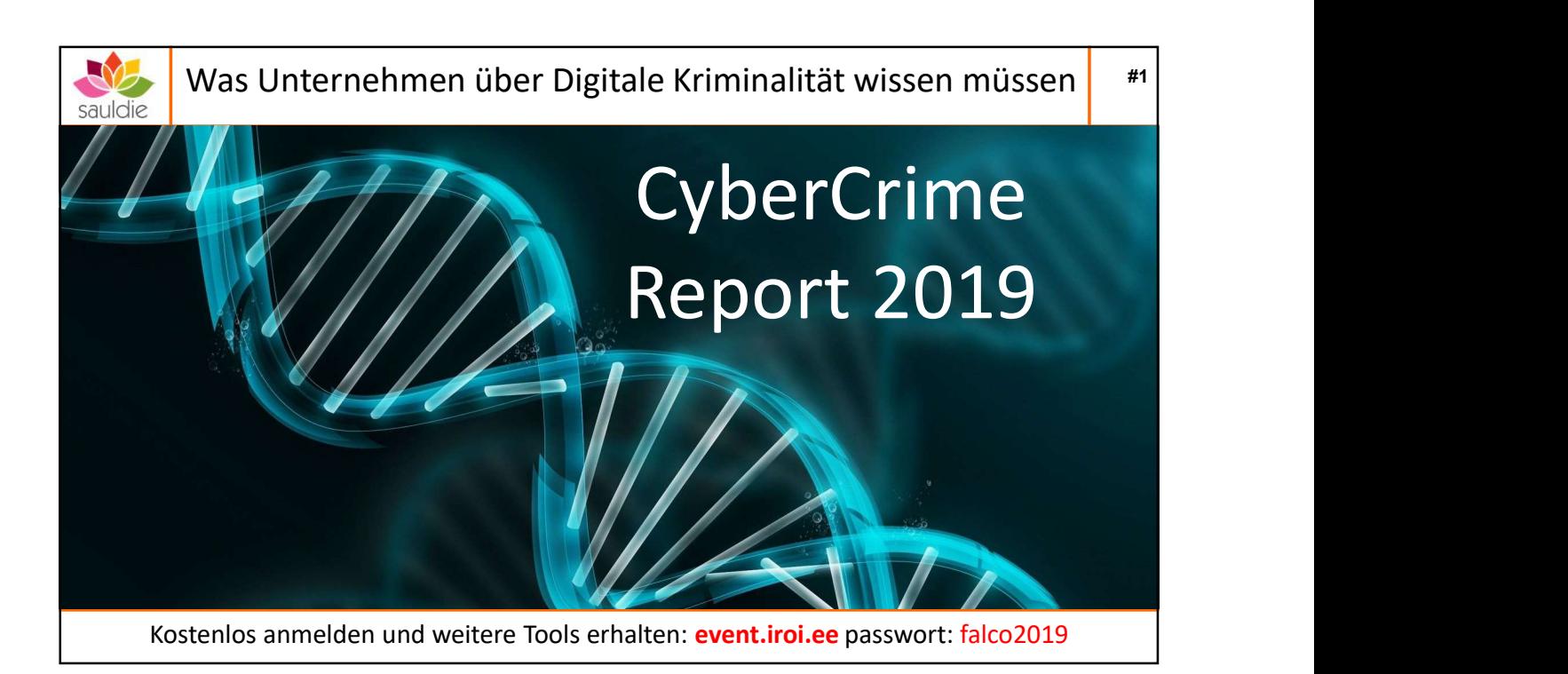

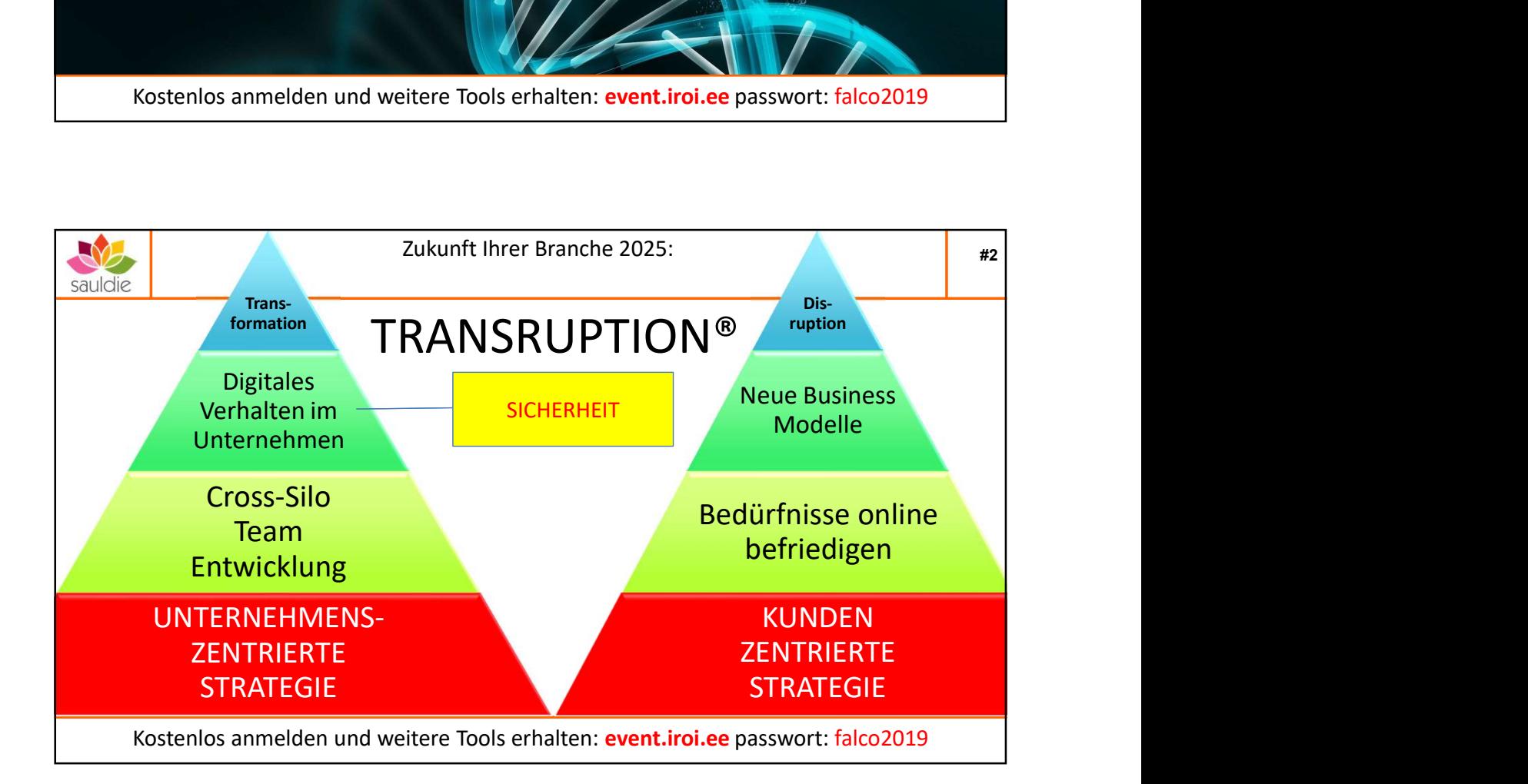

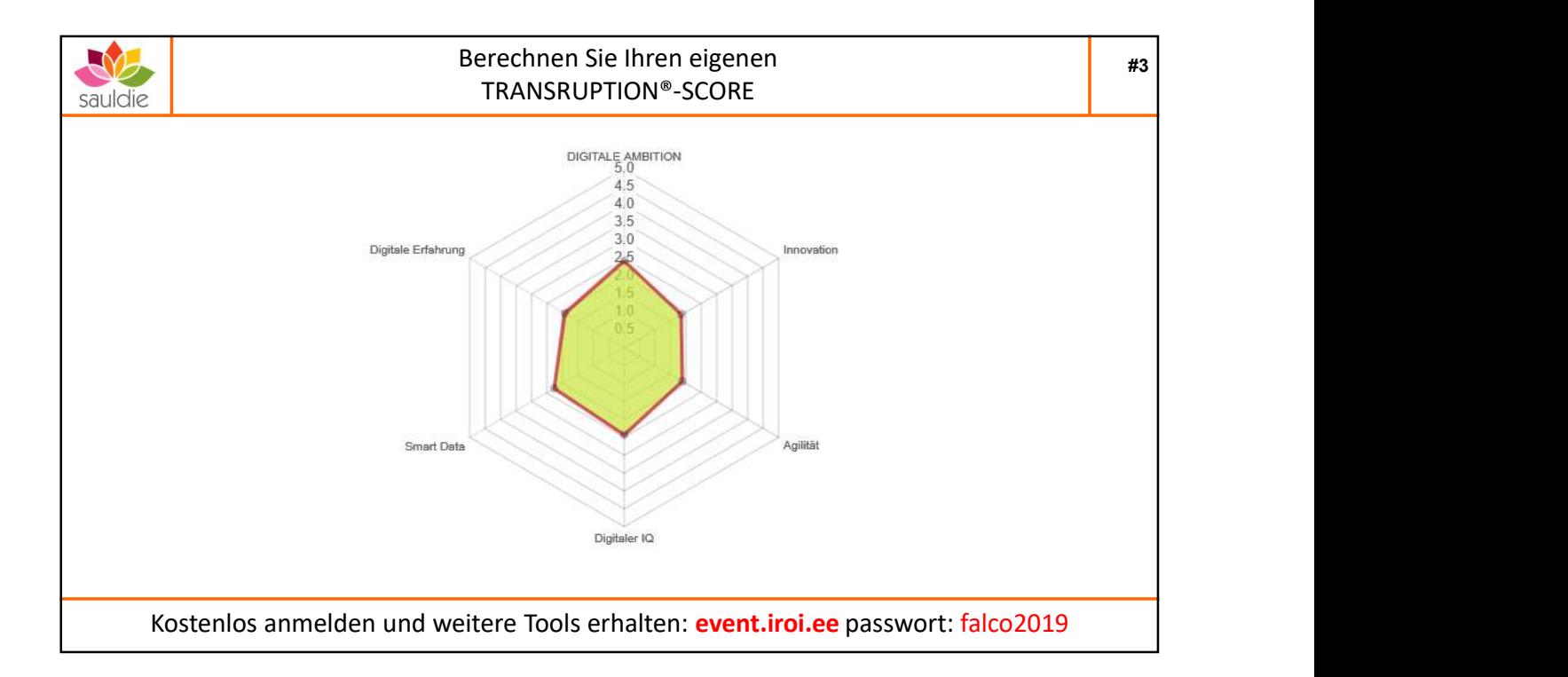

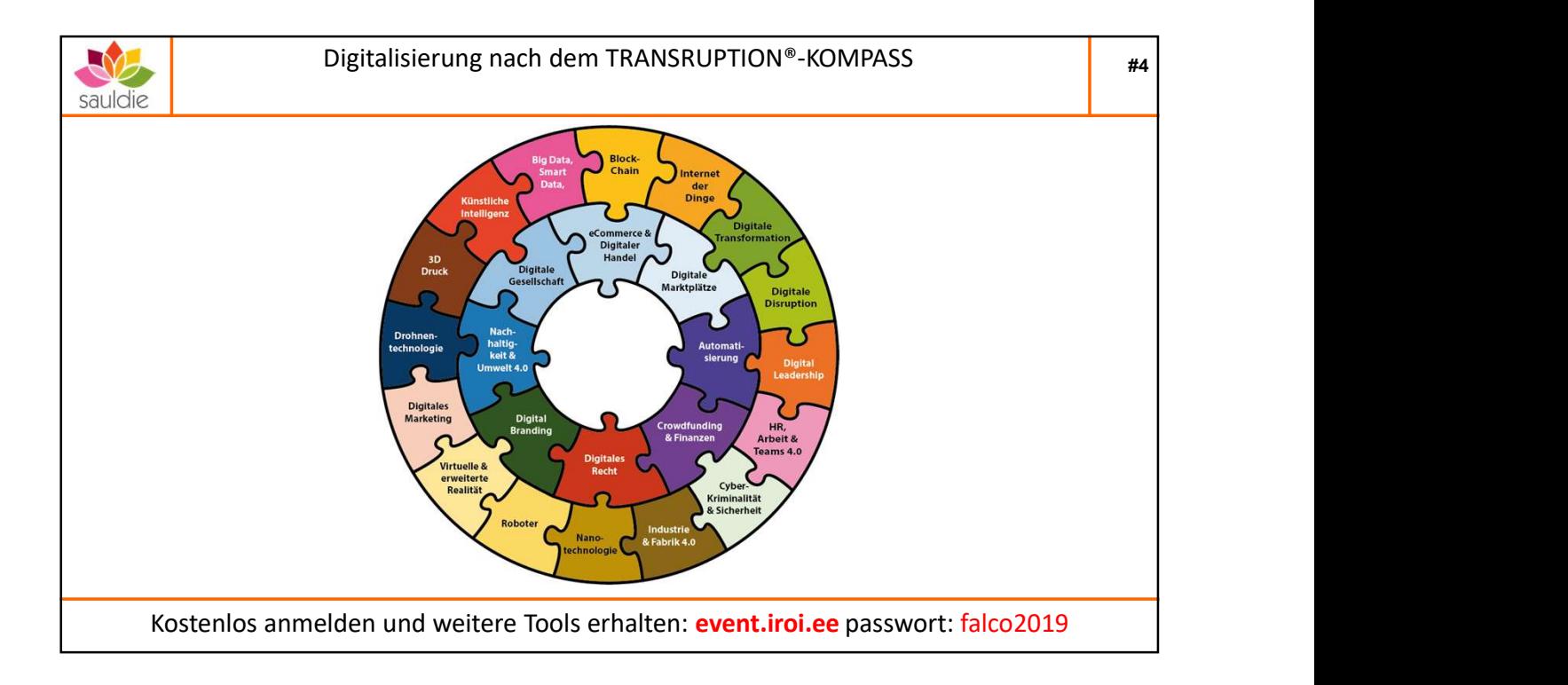

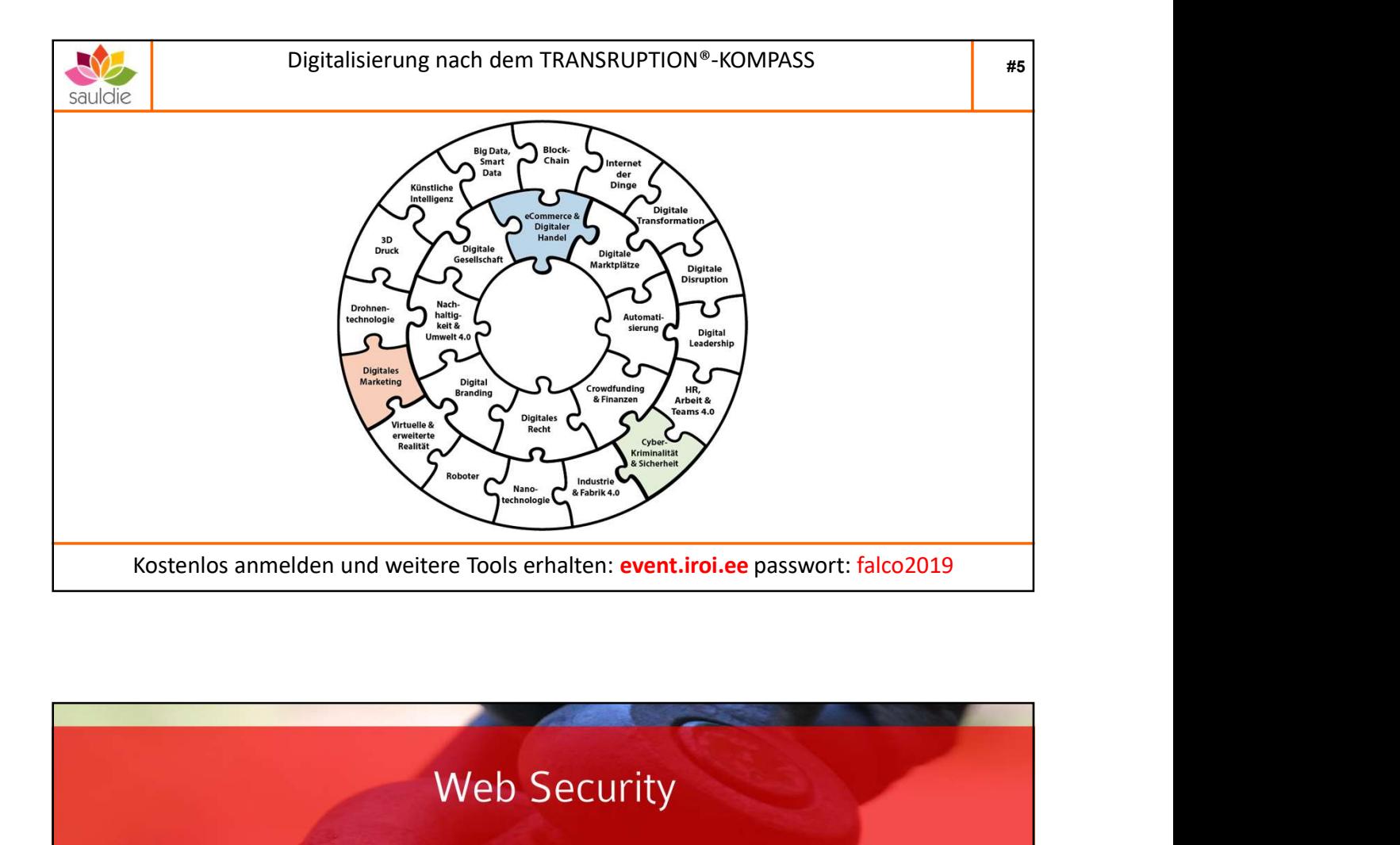

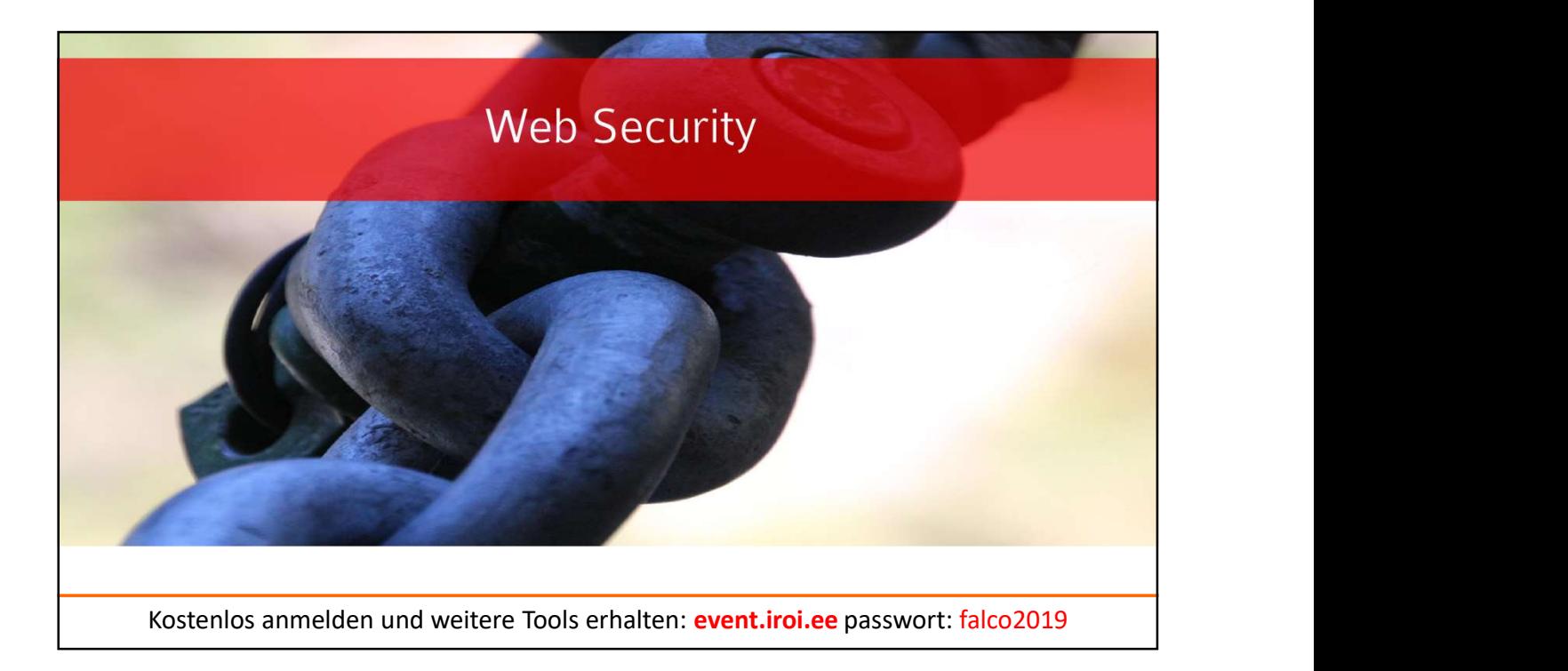

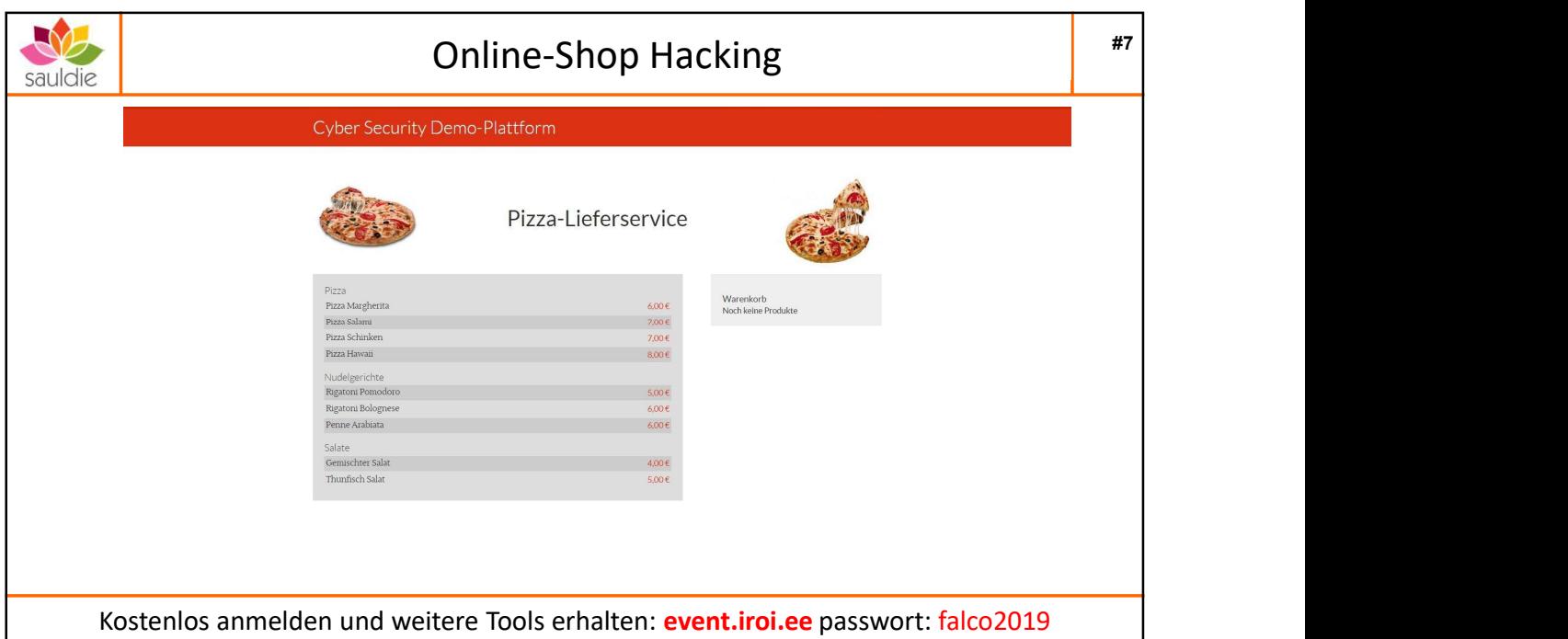

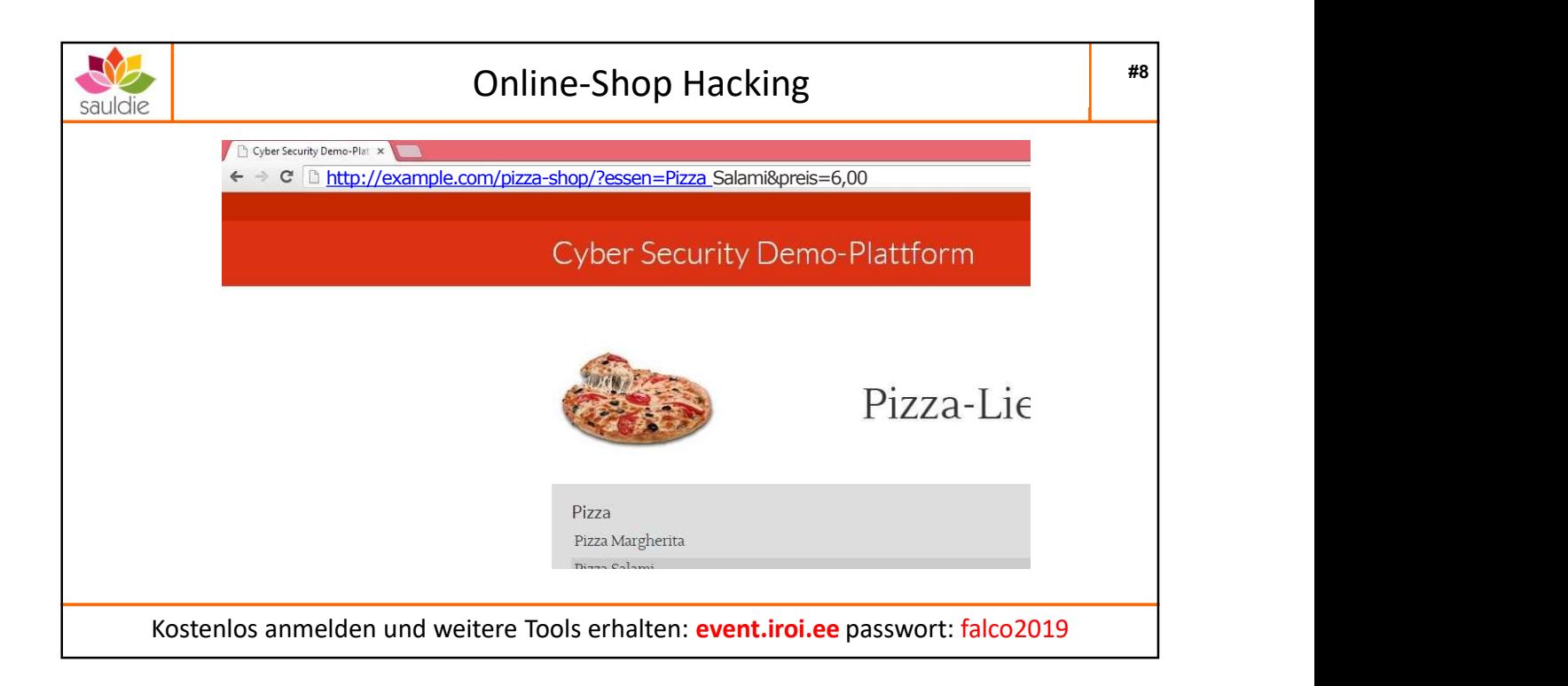

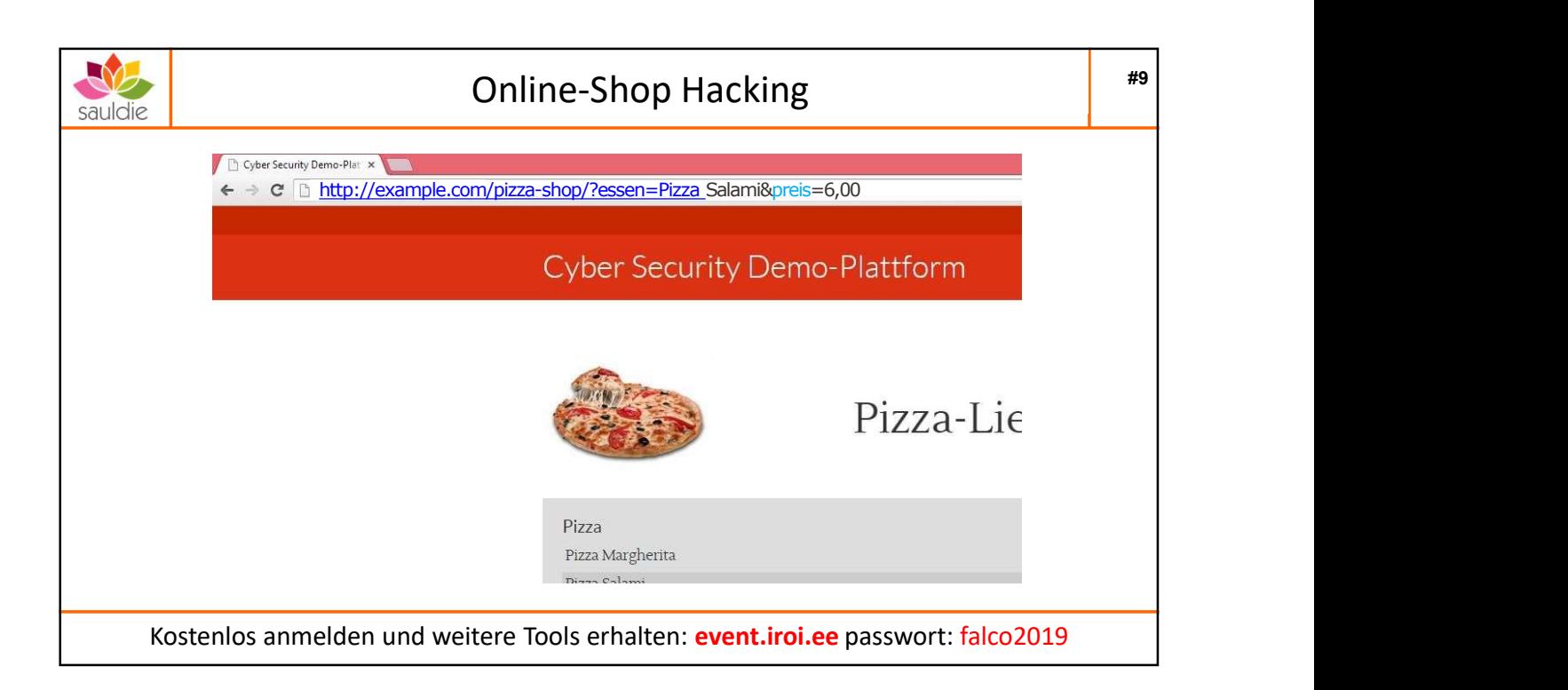

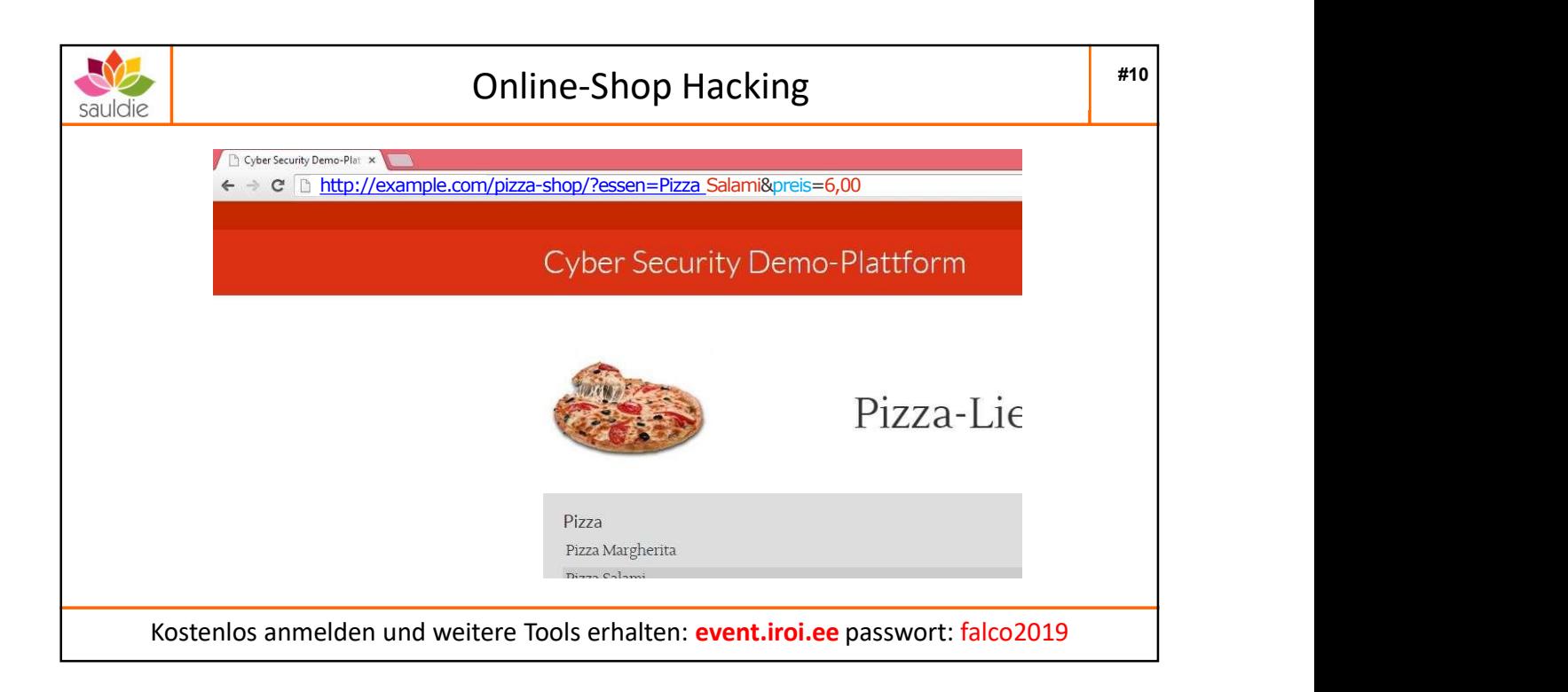

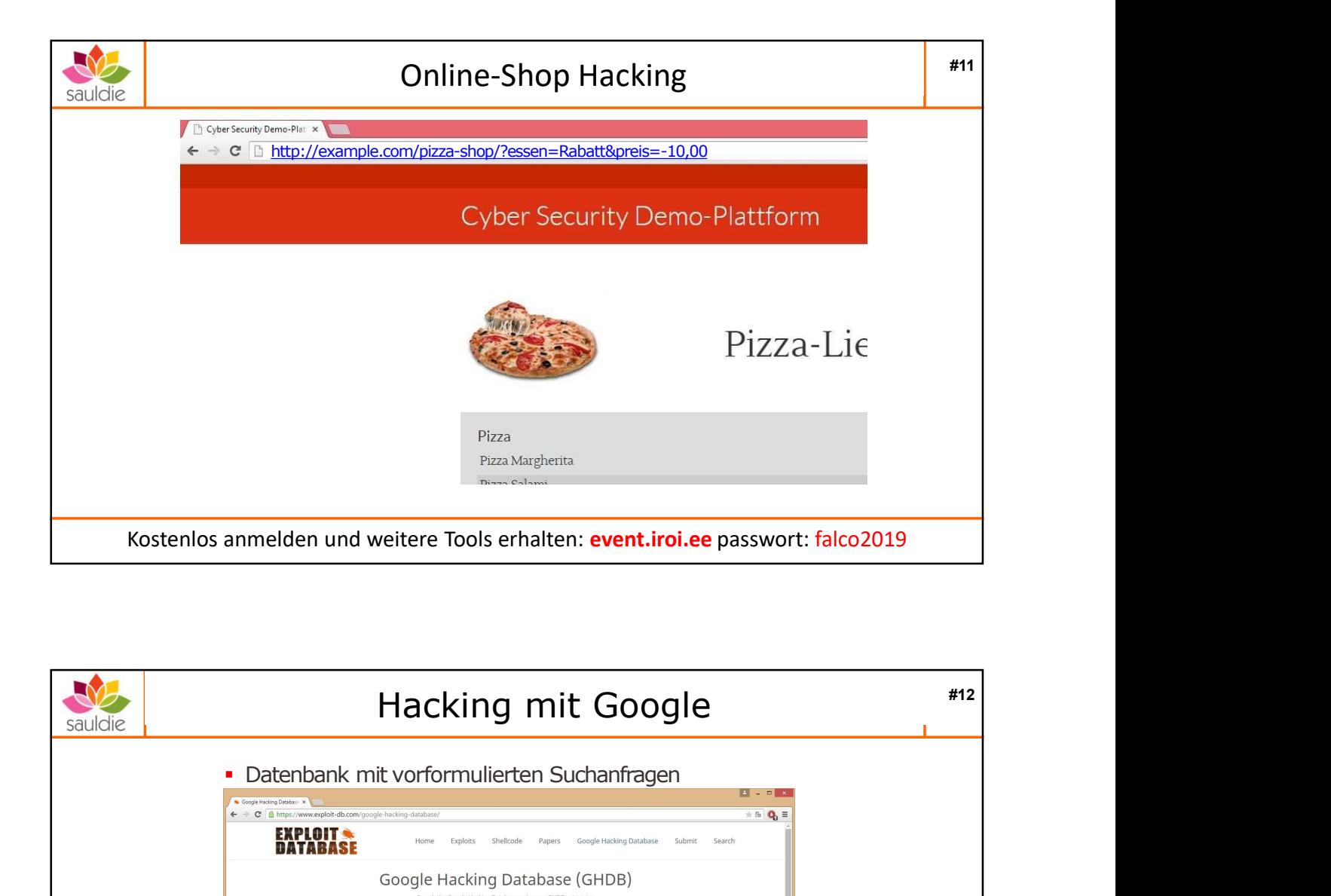

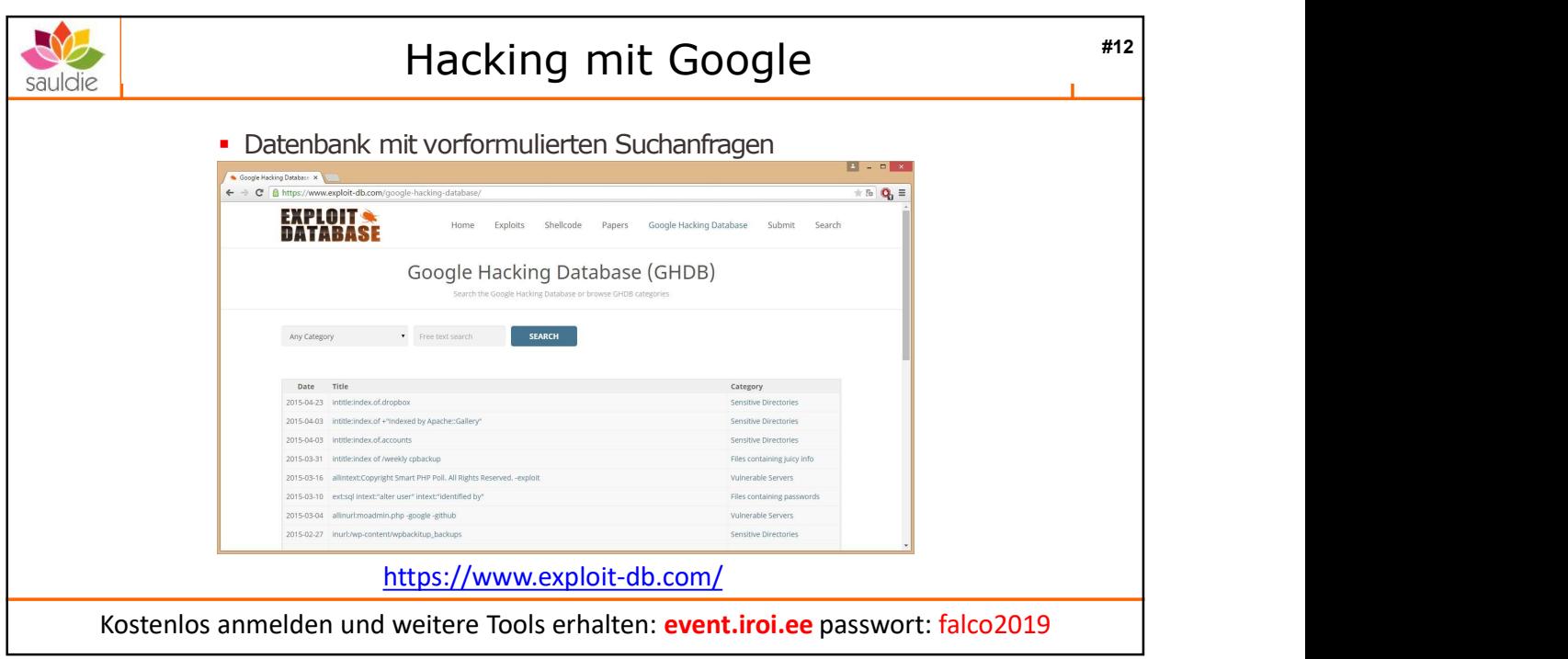

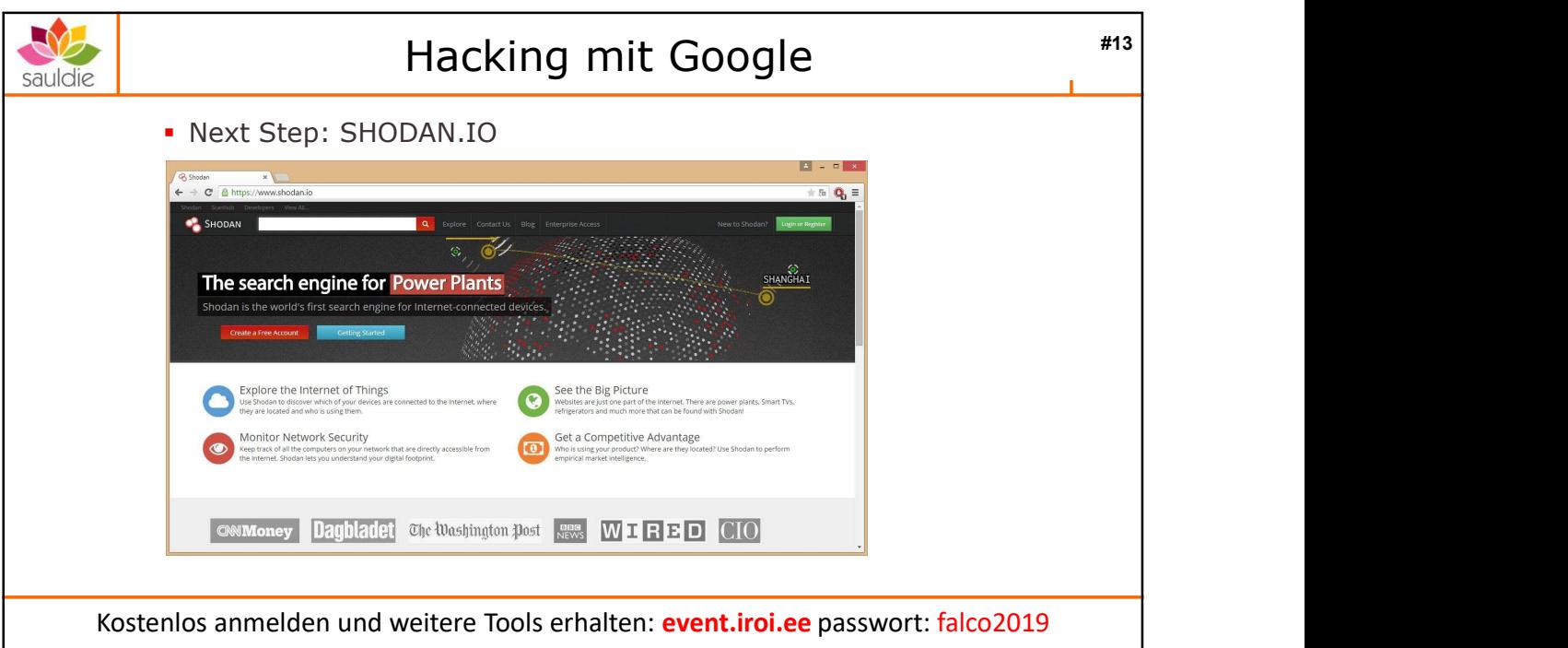

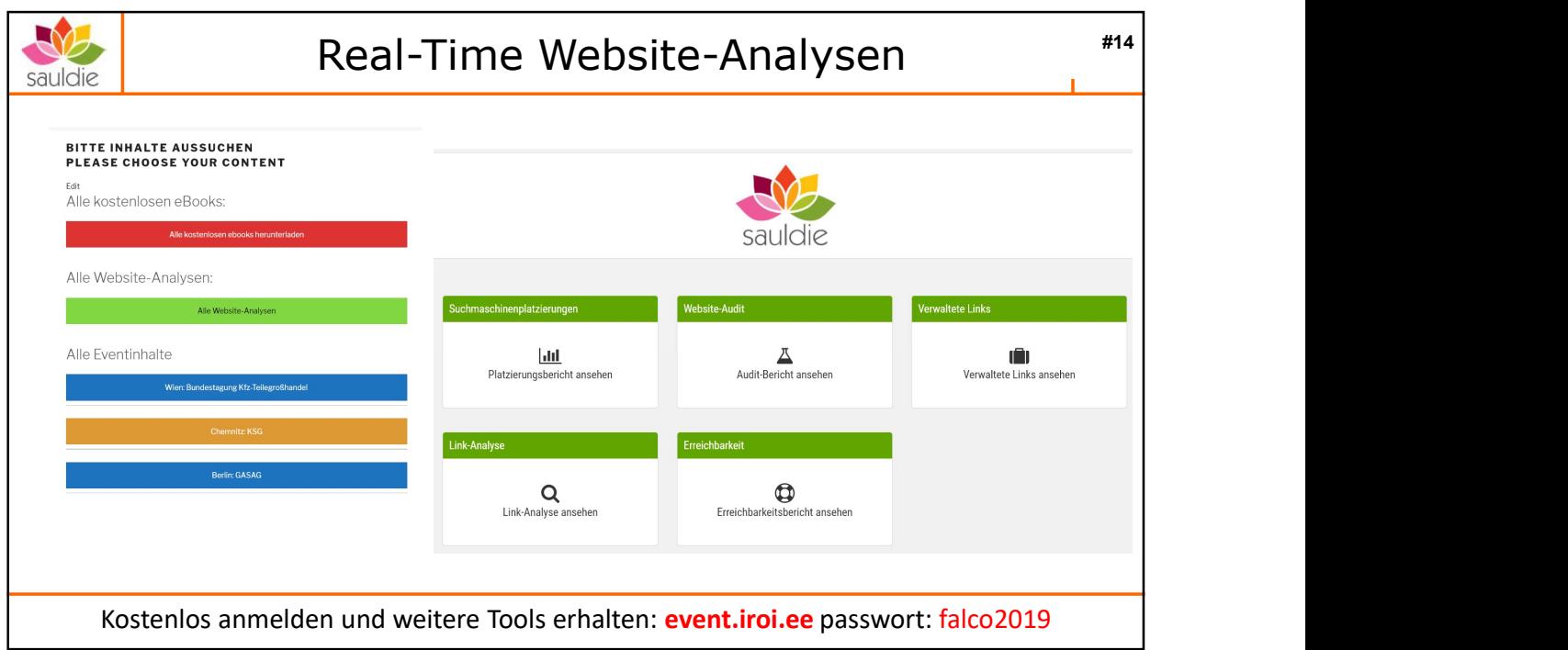

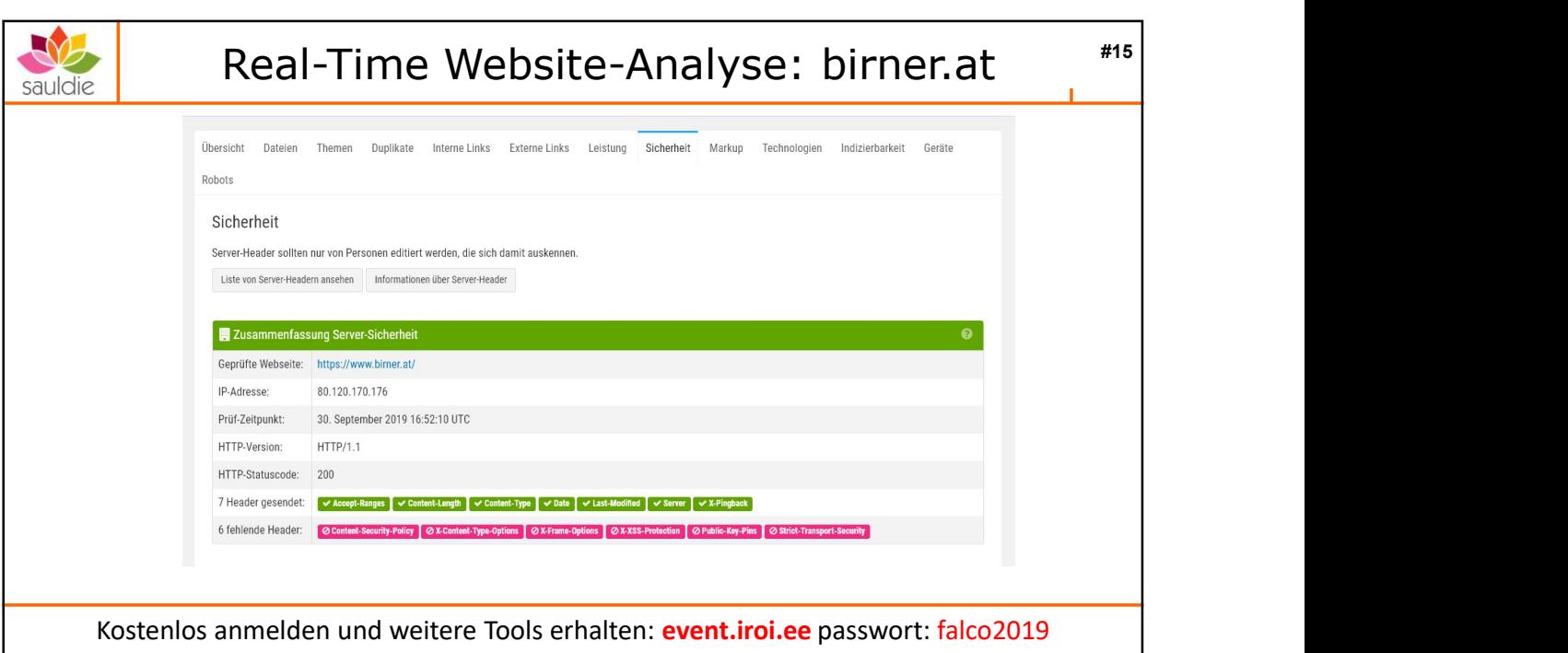

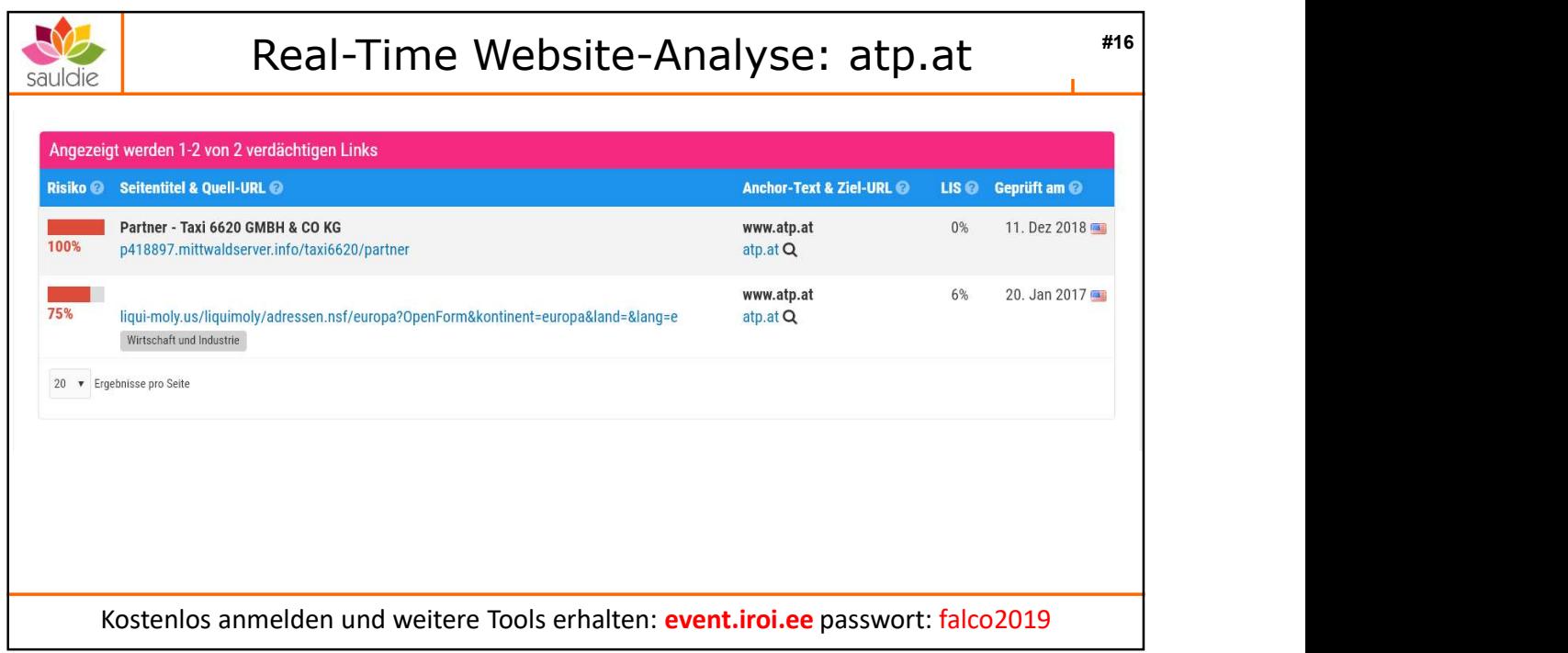

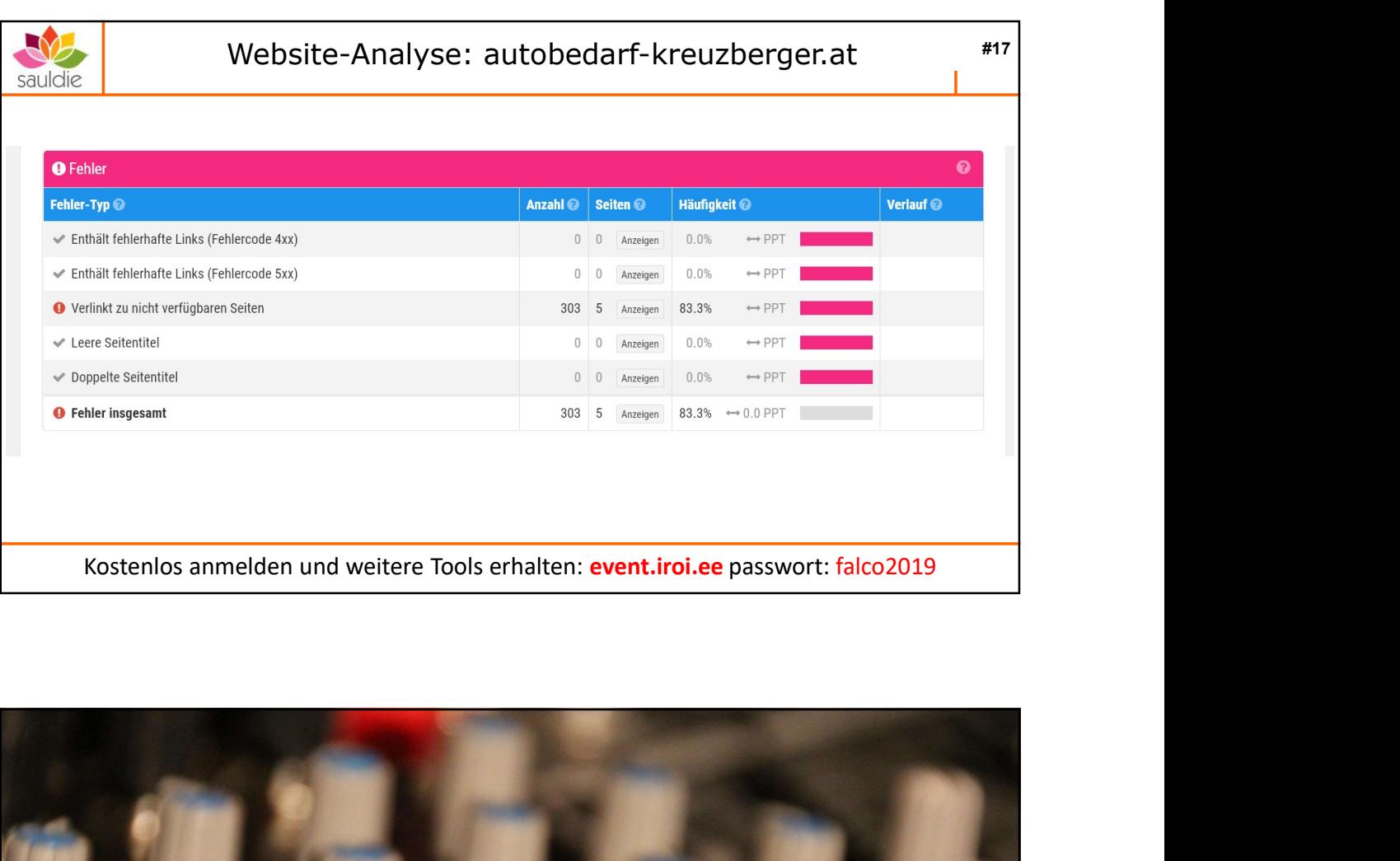

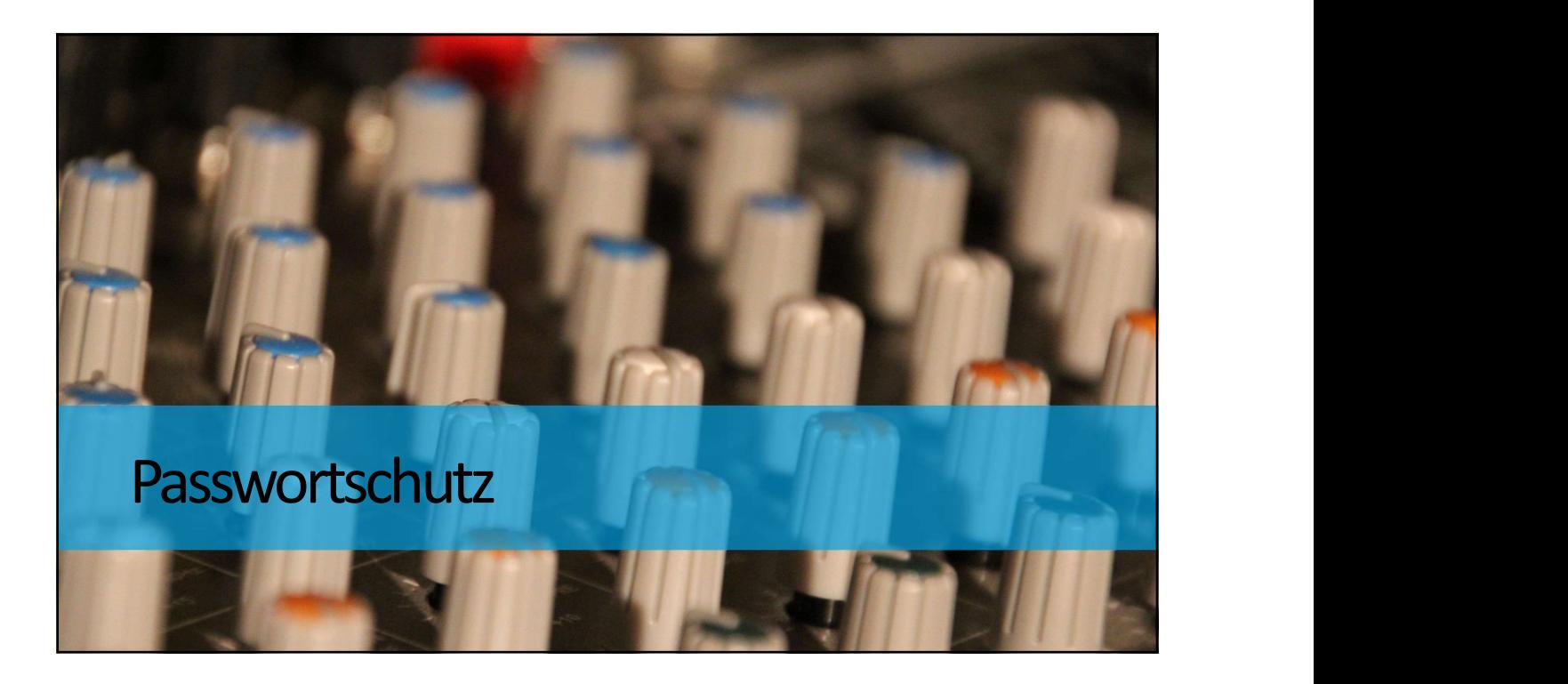

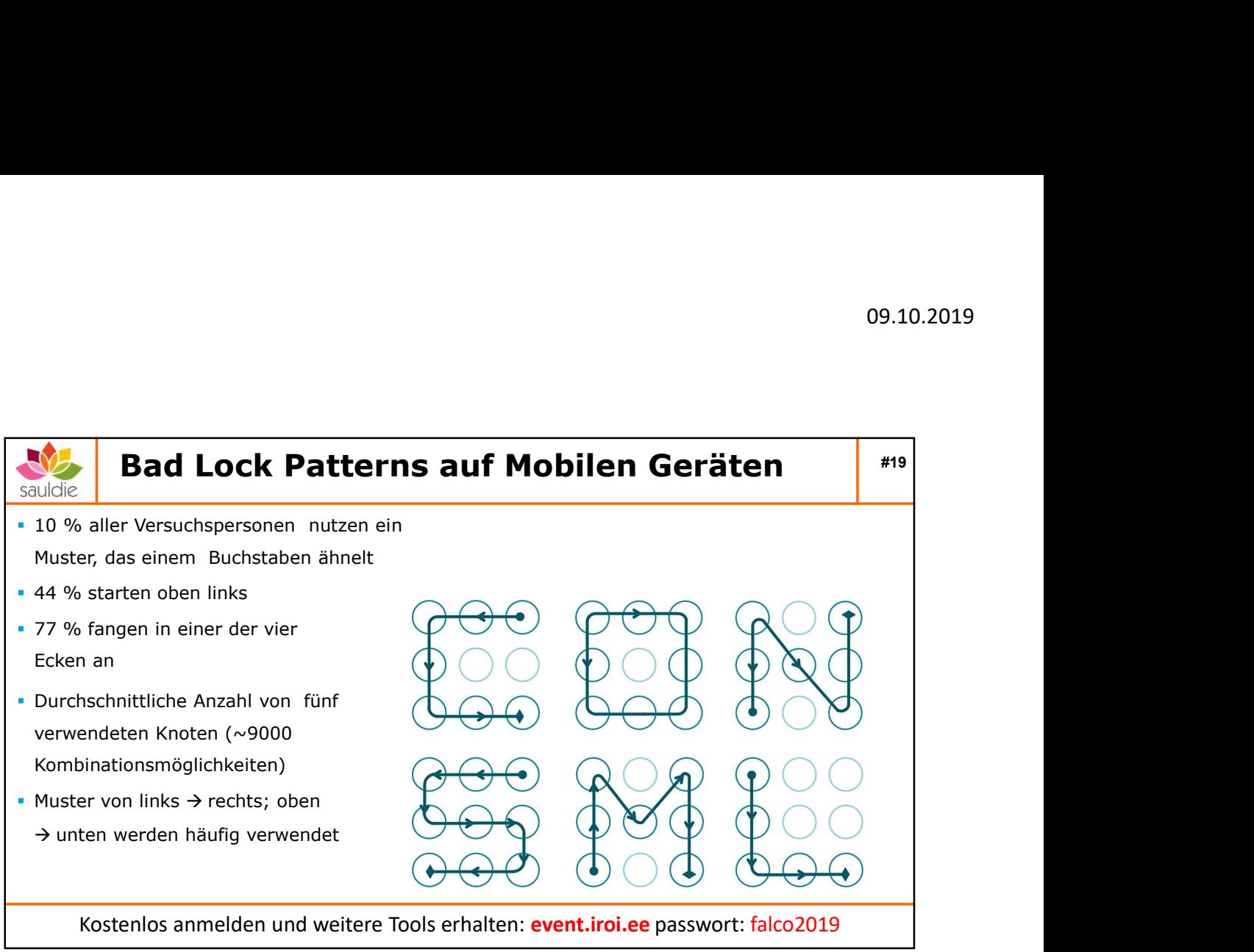

Kostenlos anmelden und weitere Tools erhalten: event.iroi.ee passwort: falco2019

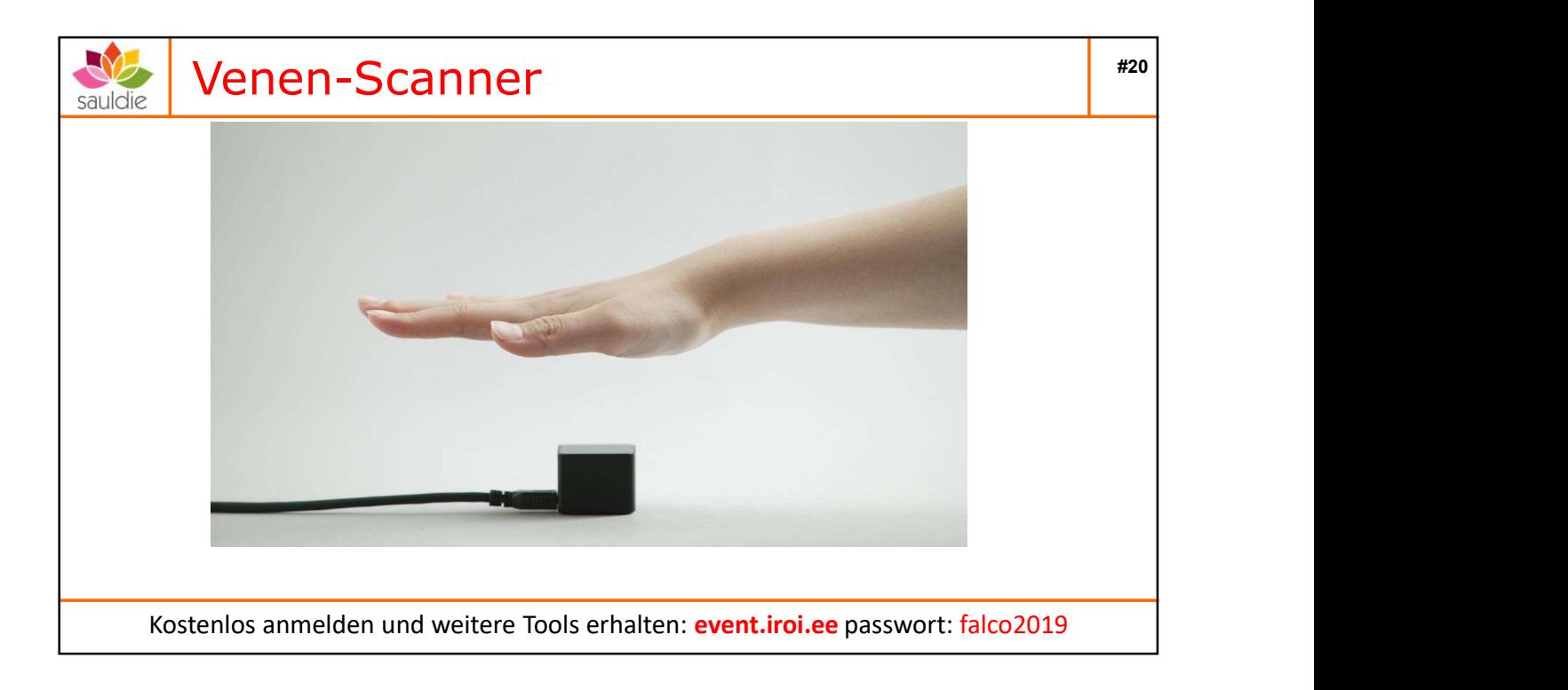

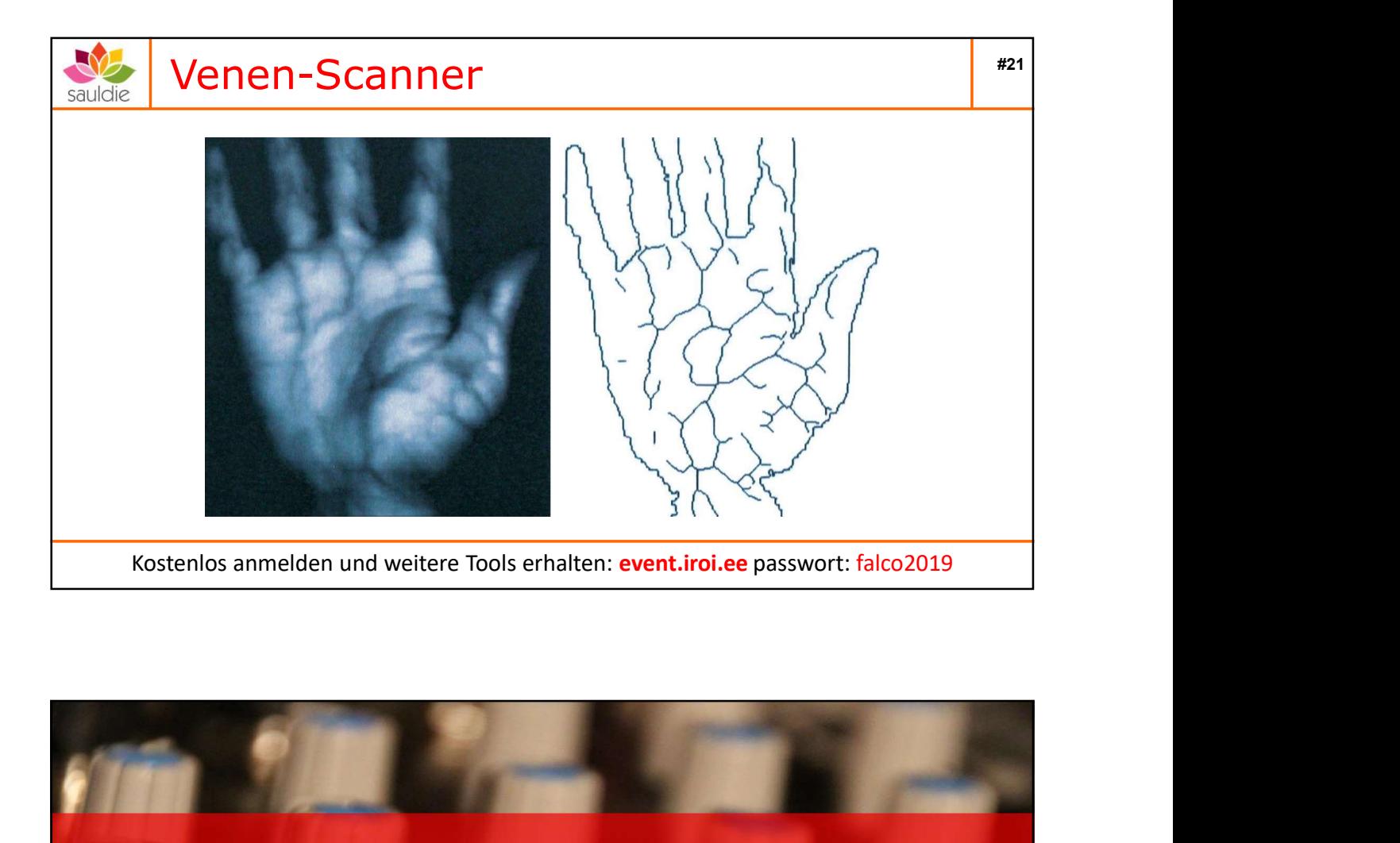

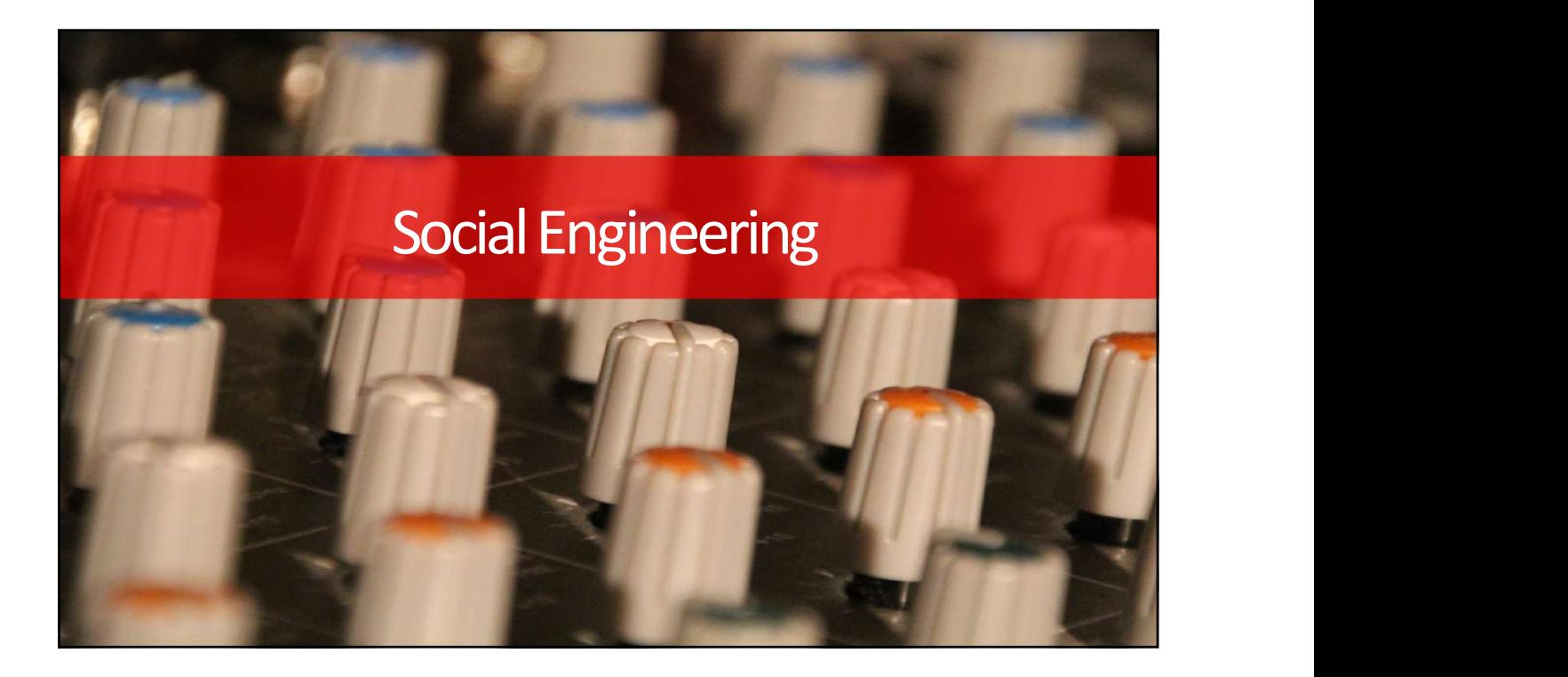

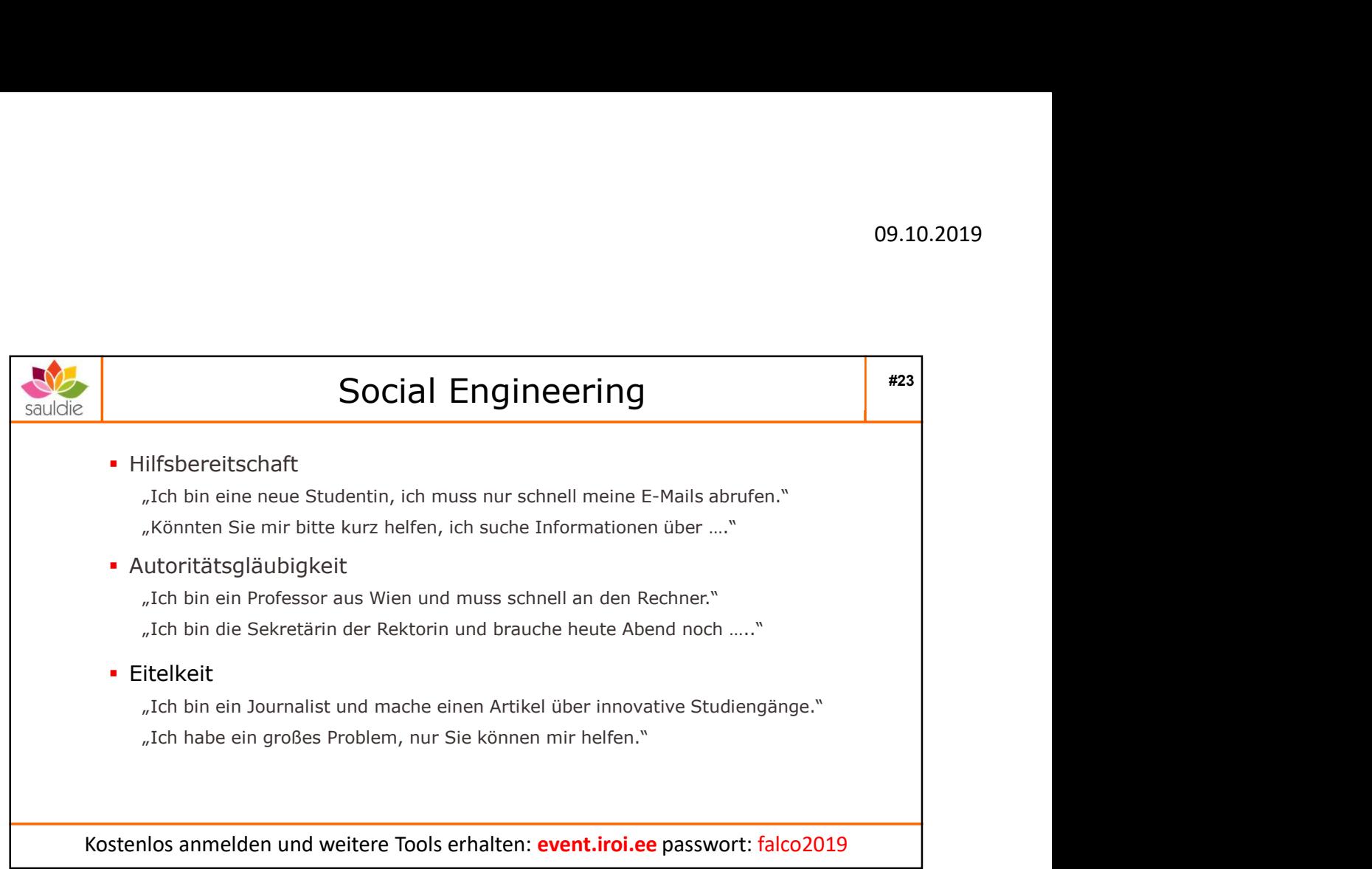

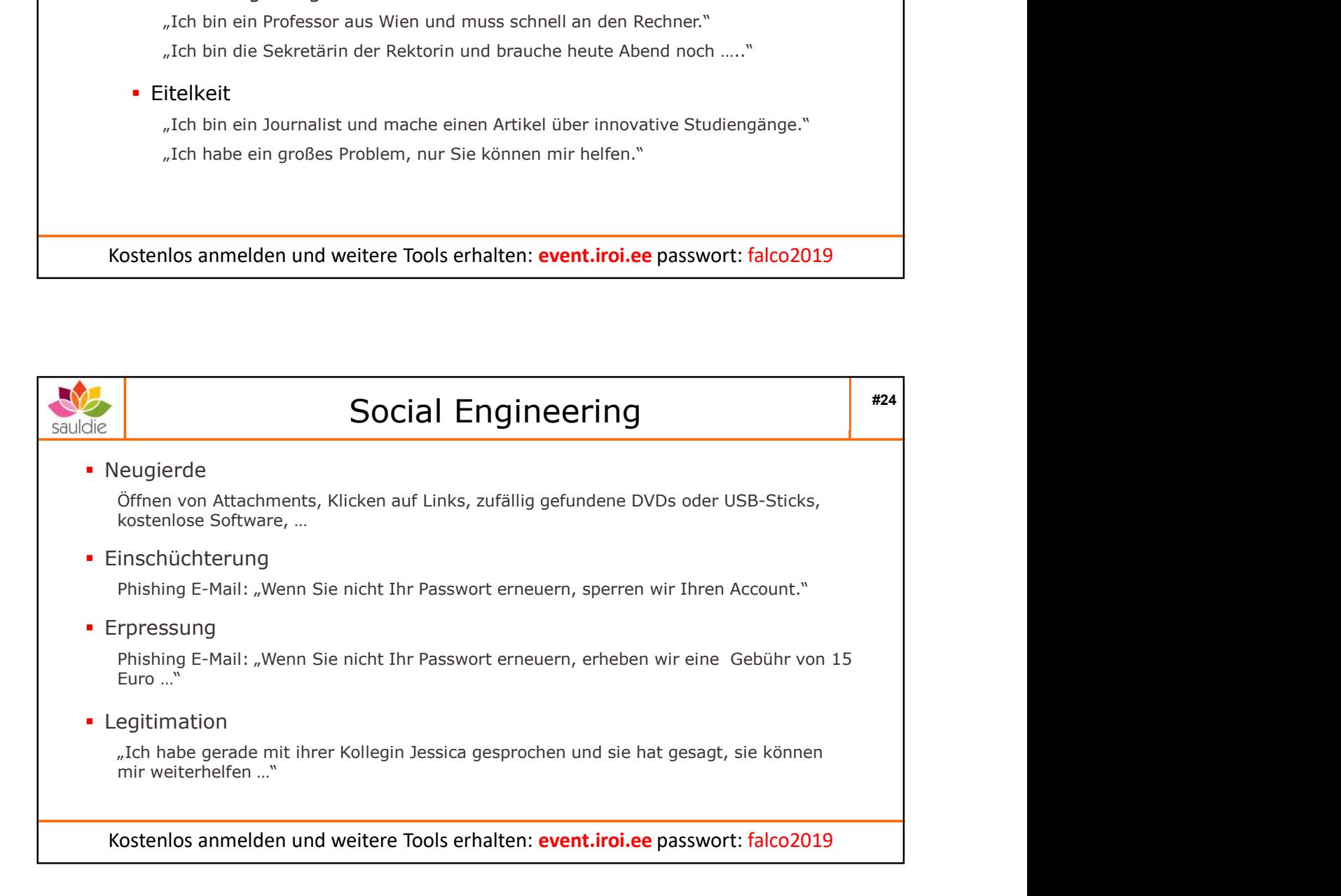

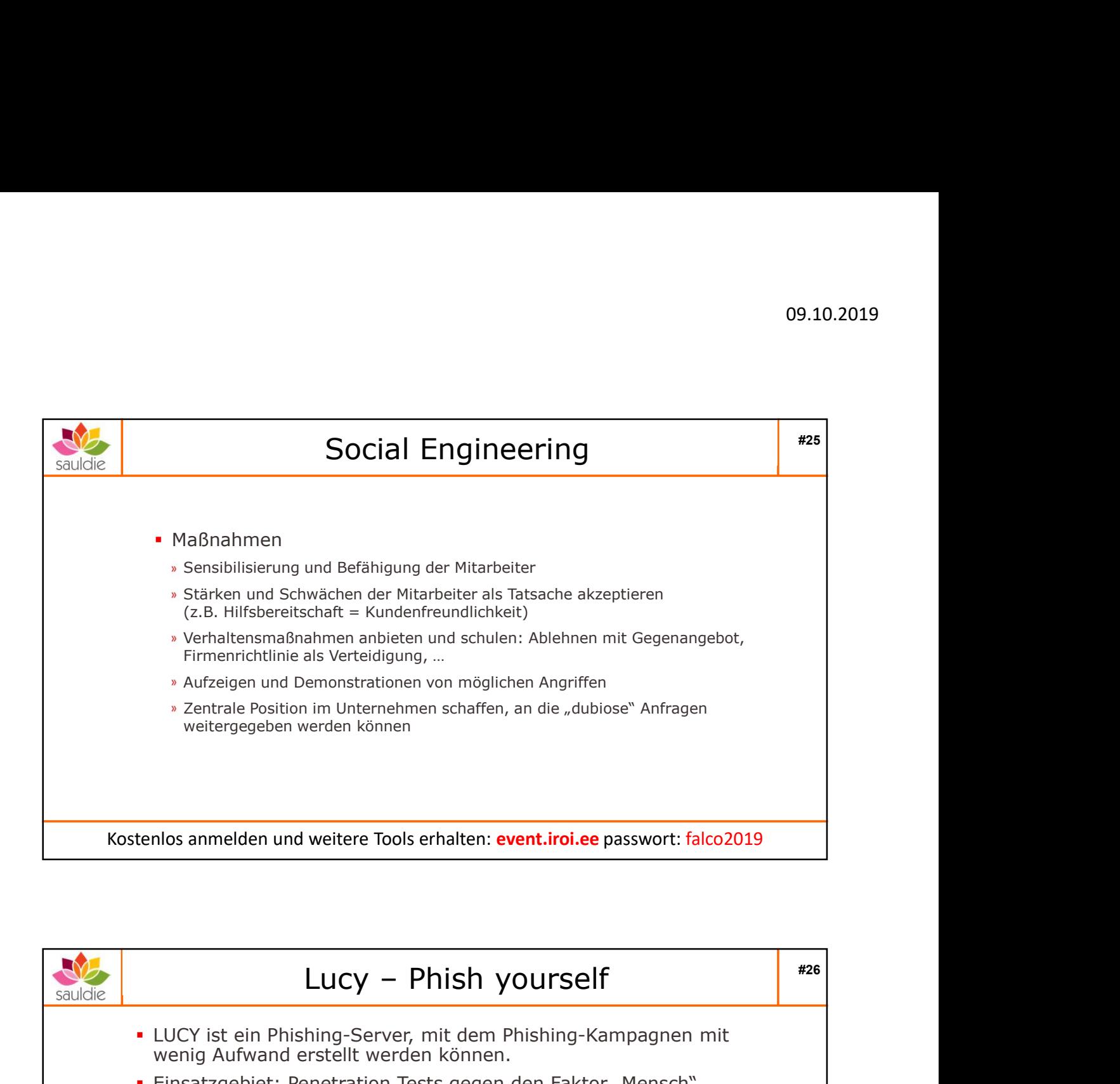

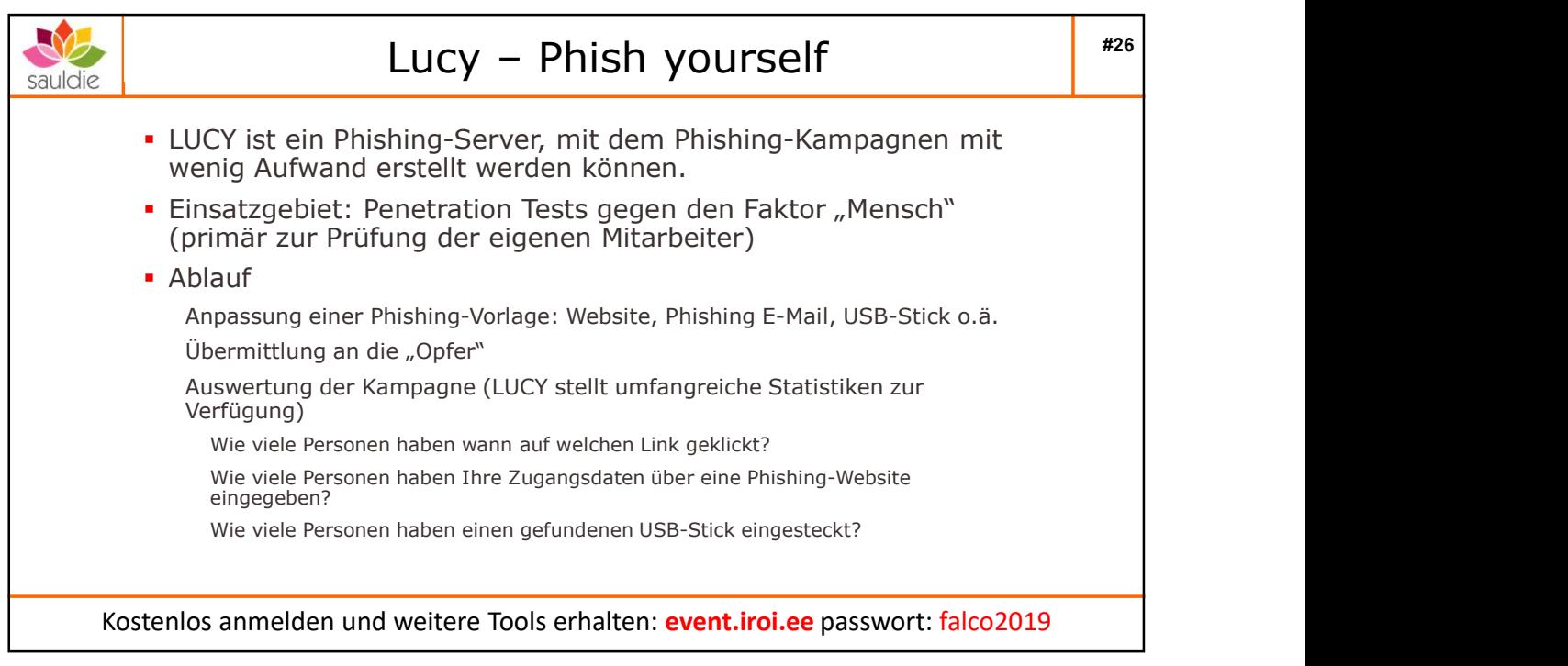

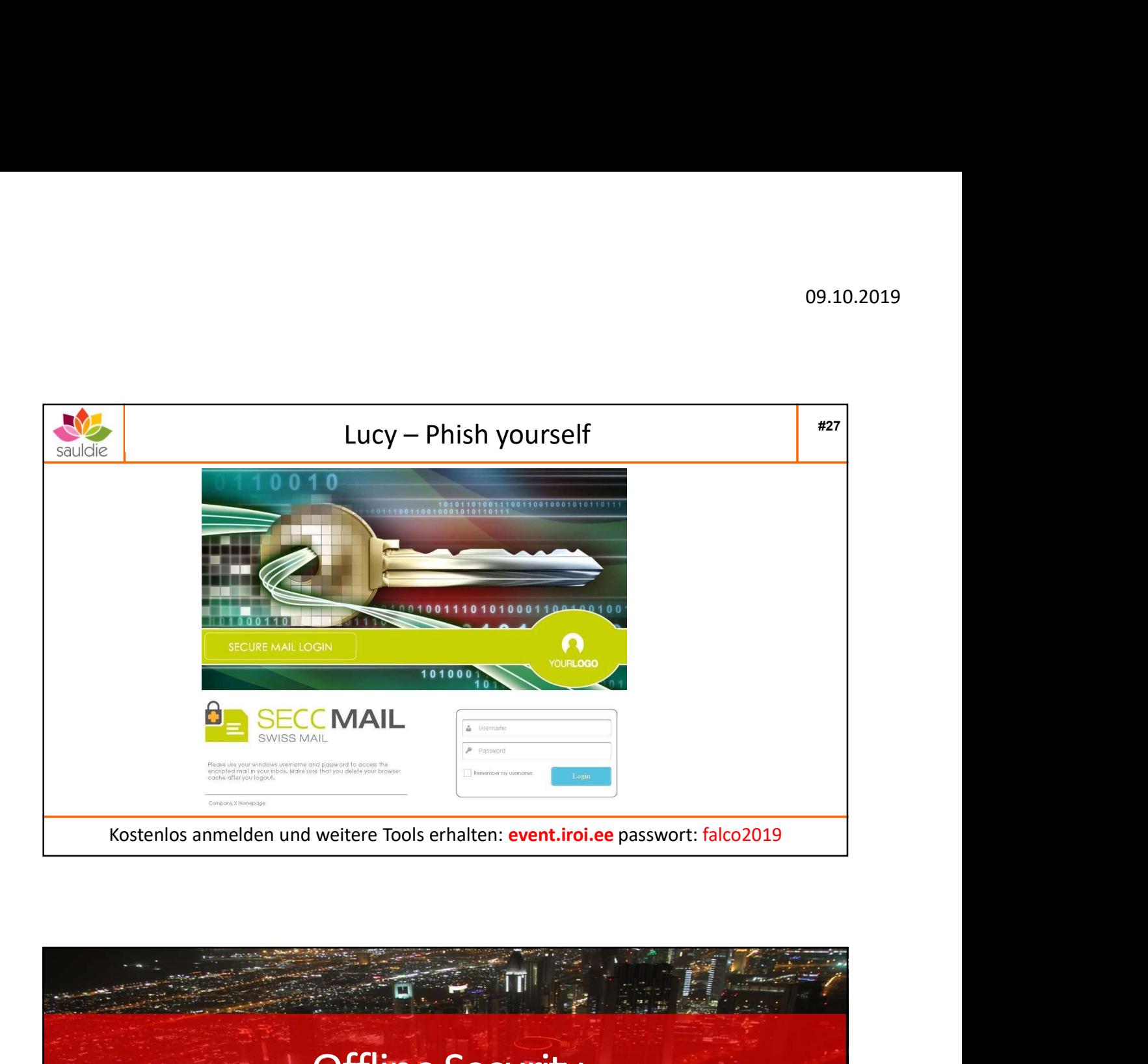

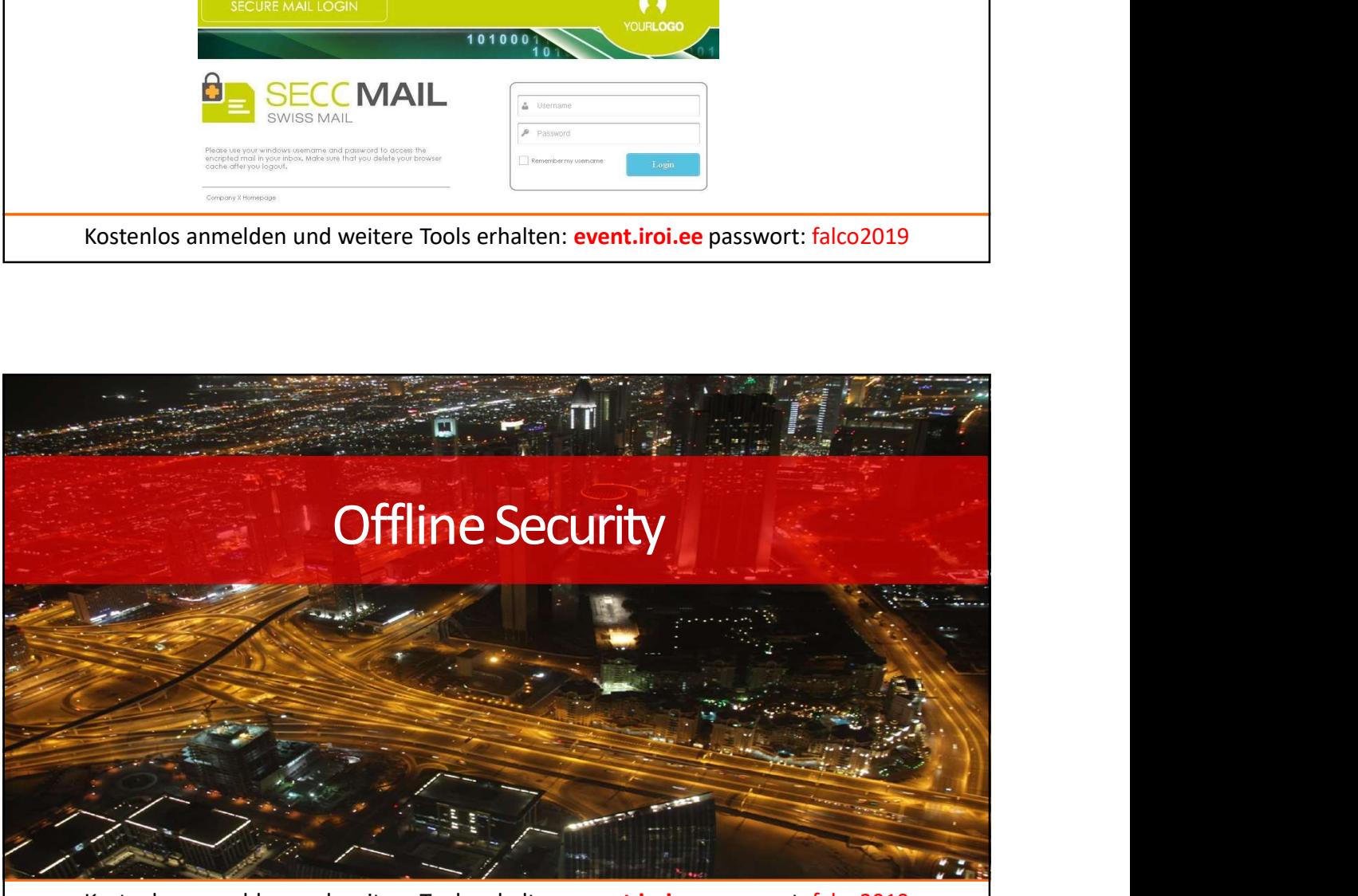

Kostenlos anmelden und weitere Tools erhalten: event.iroi.ee passwort: falco2019

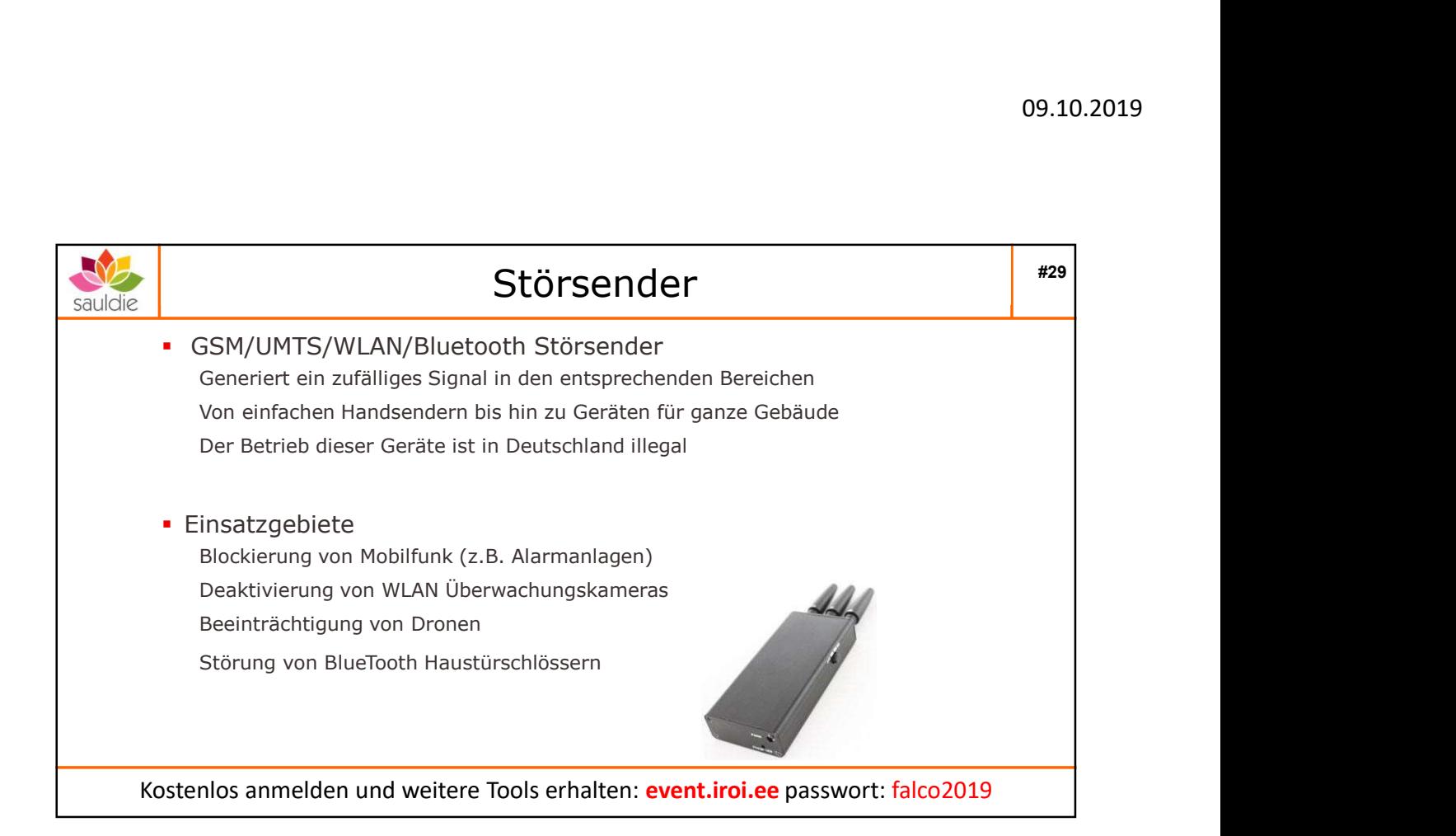

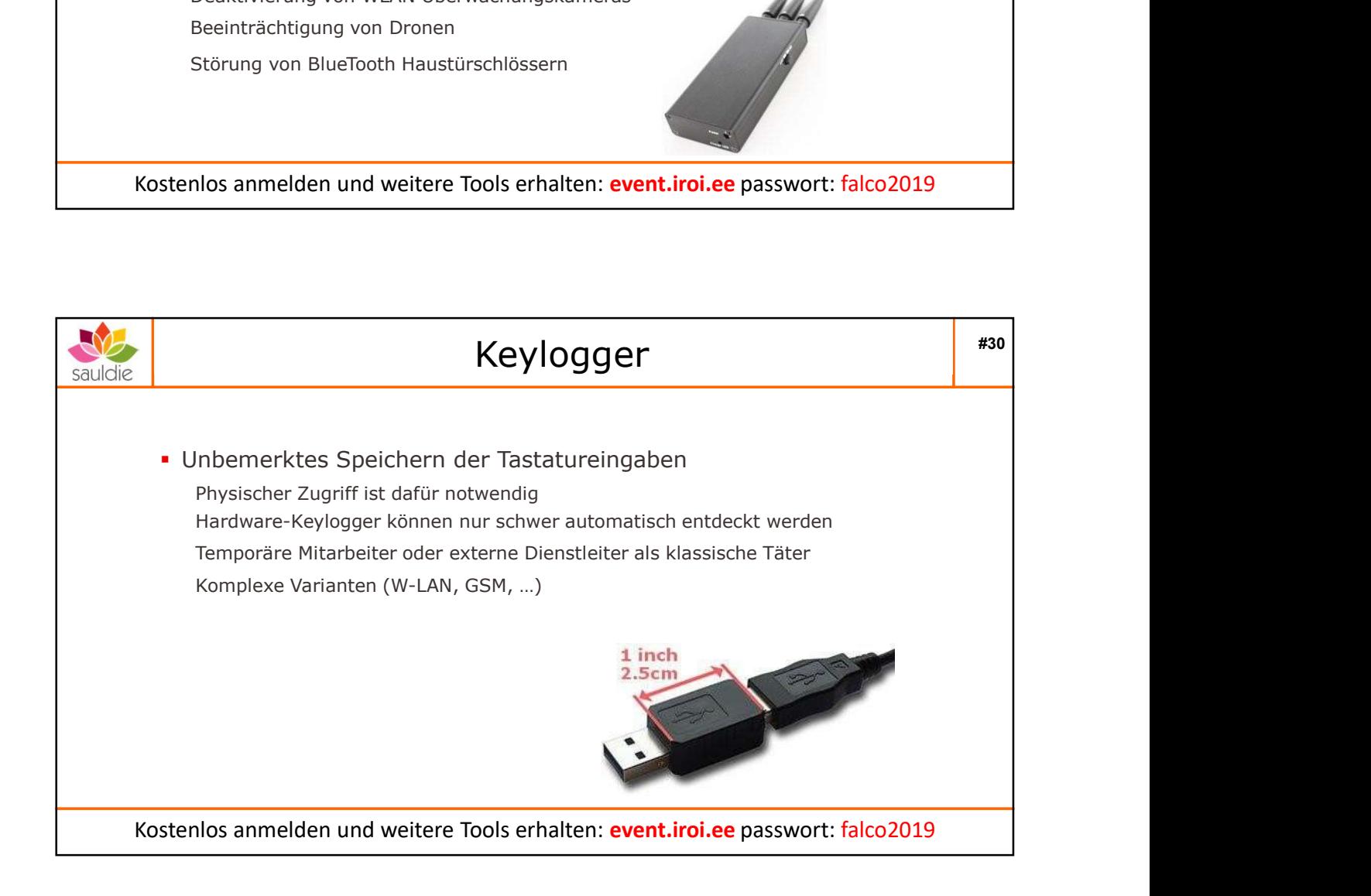

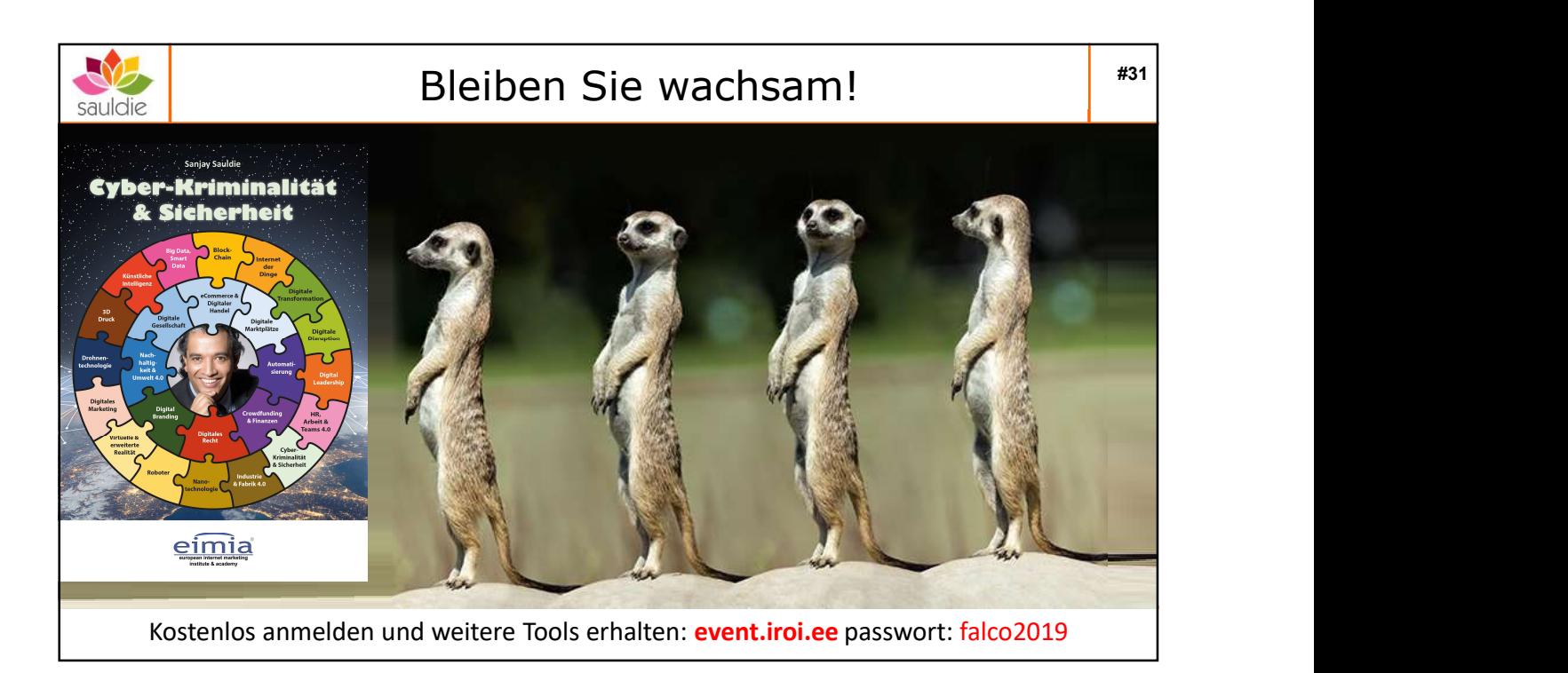

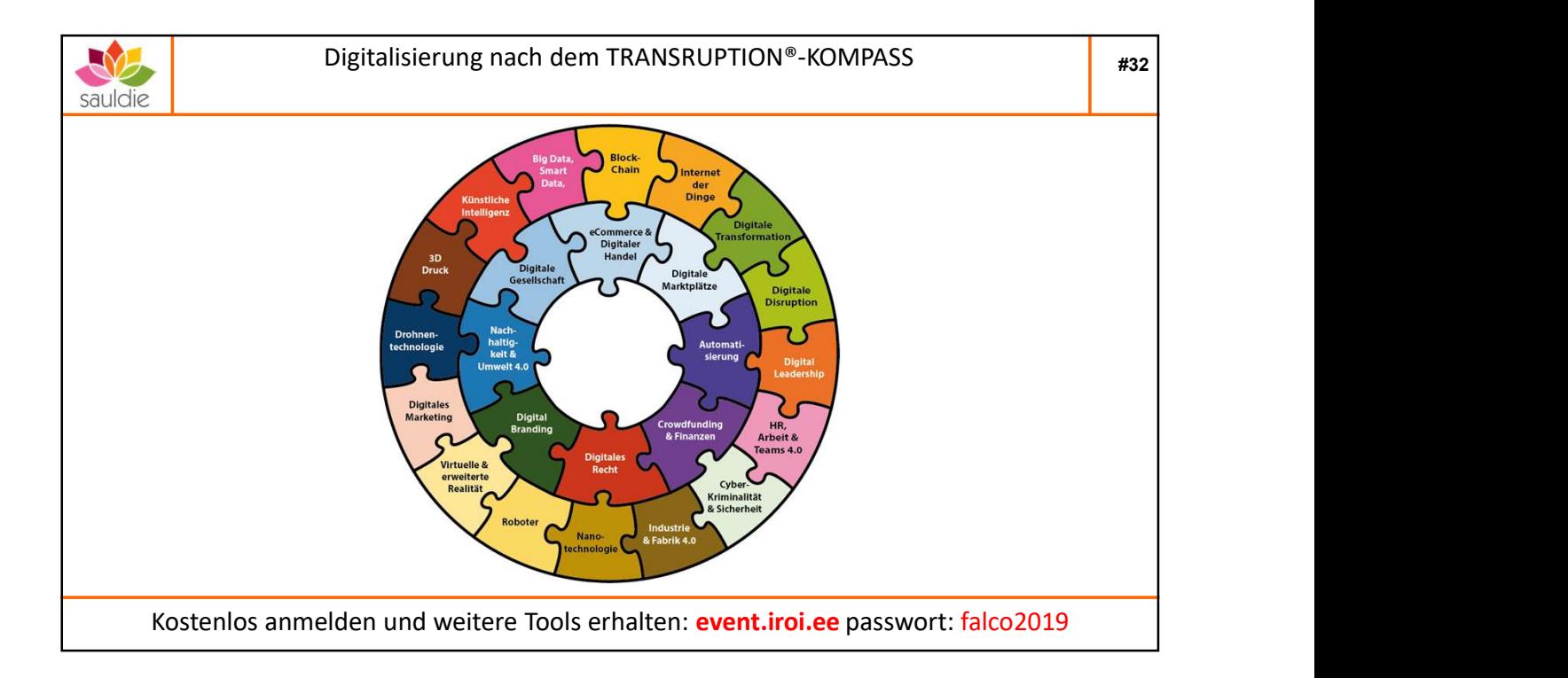

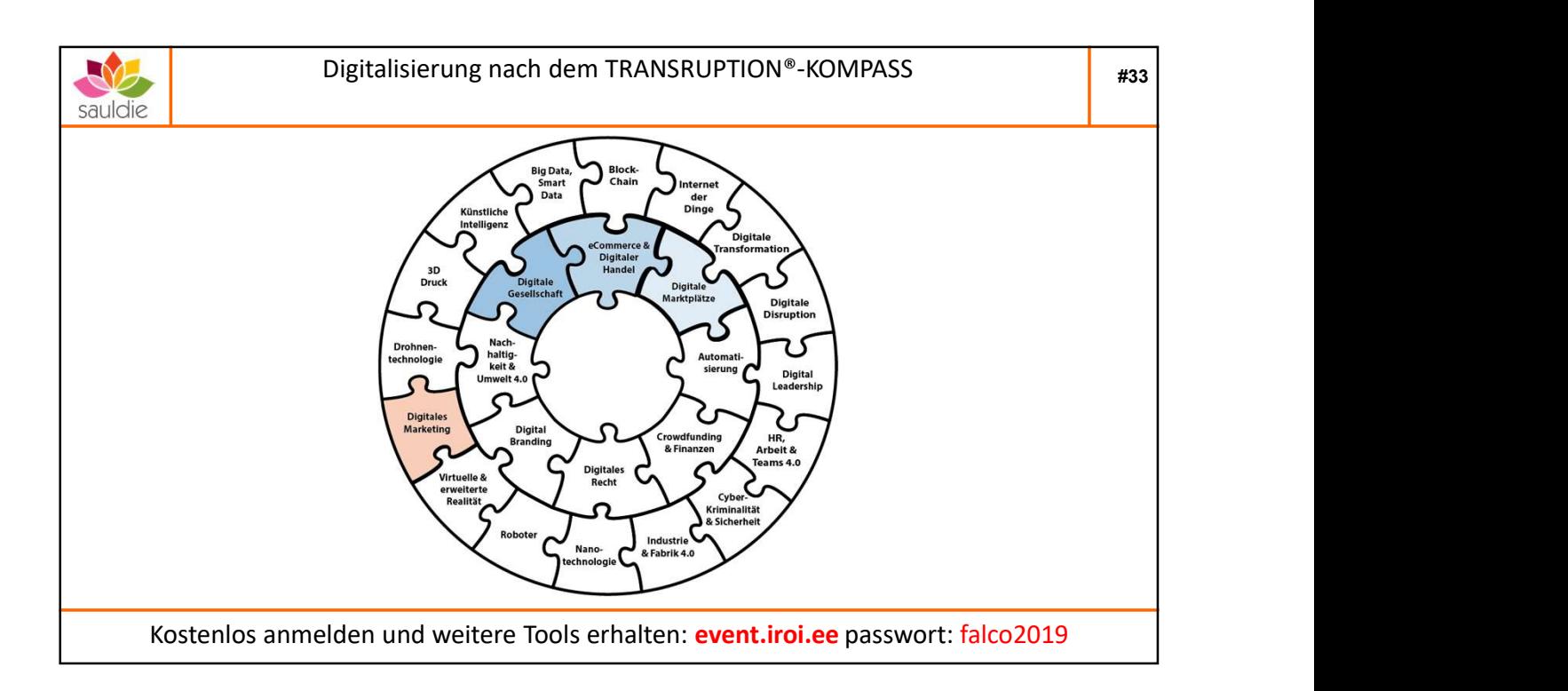

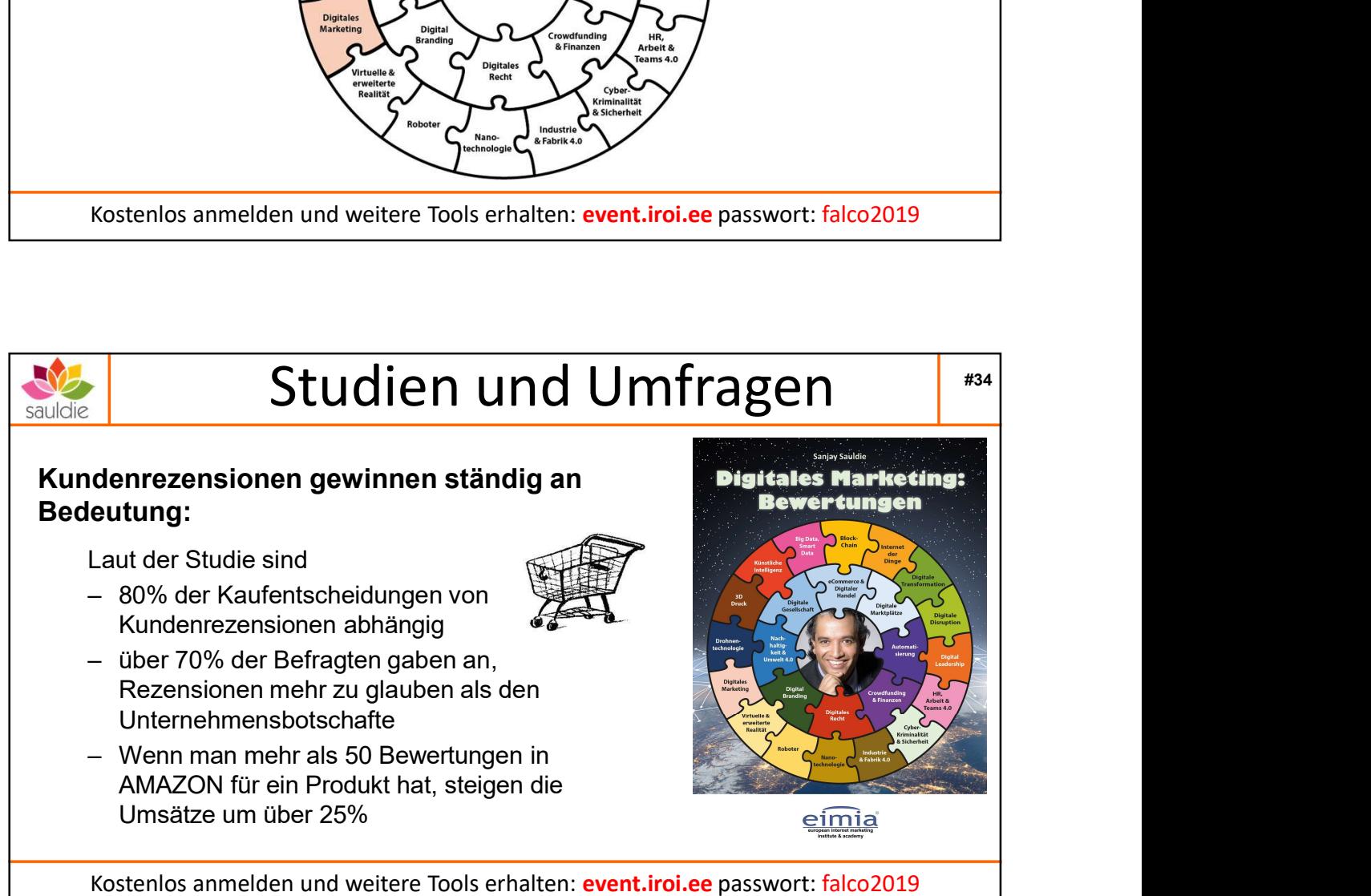

Kostenlos anmelden und weitere Tools erhalten: event.iroi.ee passwort: falco2019

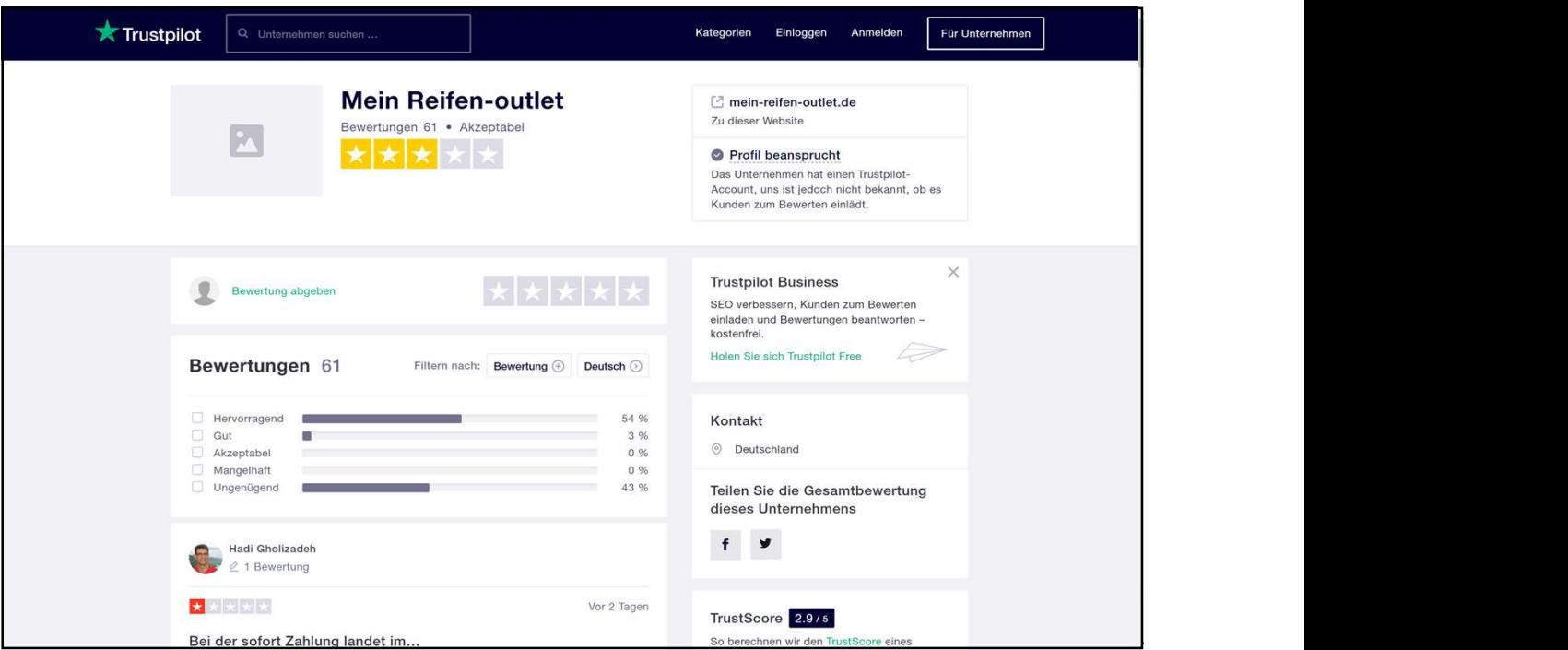

![](_page_17_Picture_28.jpeg)

![](_page_18_Picture_64.jpeg)

![](_page_18_Picture_2.jpeg)

![](_page_19_Figure_1.jpeg)

![](_page_19_Picture_2.jpeg)

![](_page_20_Picture_1.jpeg)

![](_page_20_Picture_2.jpeg)

![](_page_21_Picture_1.jpeg)

![](_page_21_Picture_2.jpeg)

![](_page_22_Picture_1.jpeg)

![](_page_22_Picture_2.jpeg)

![](_page_23_Figure_1.jpeg)

![](_page_23_Picture_2.jpeg)

![](_page_24_Figure_1.jpeg)

![](_page_24_Picture_2.jpeg)